# $+ 8'/ 71#$

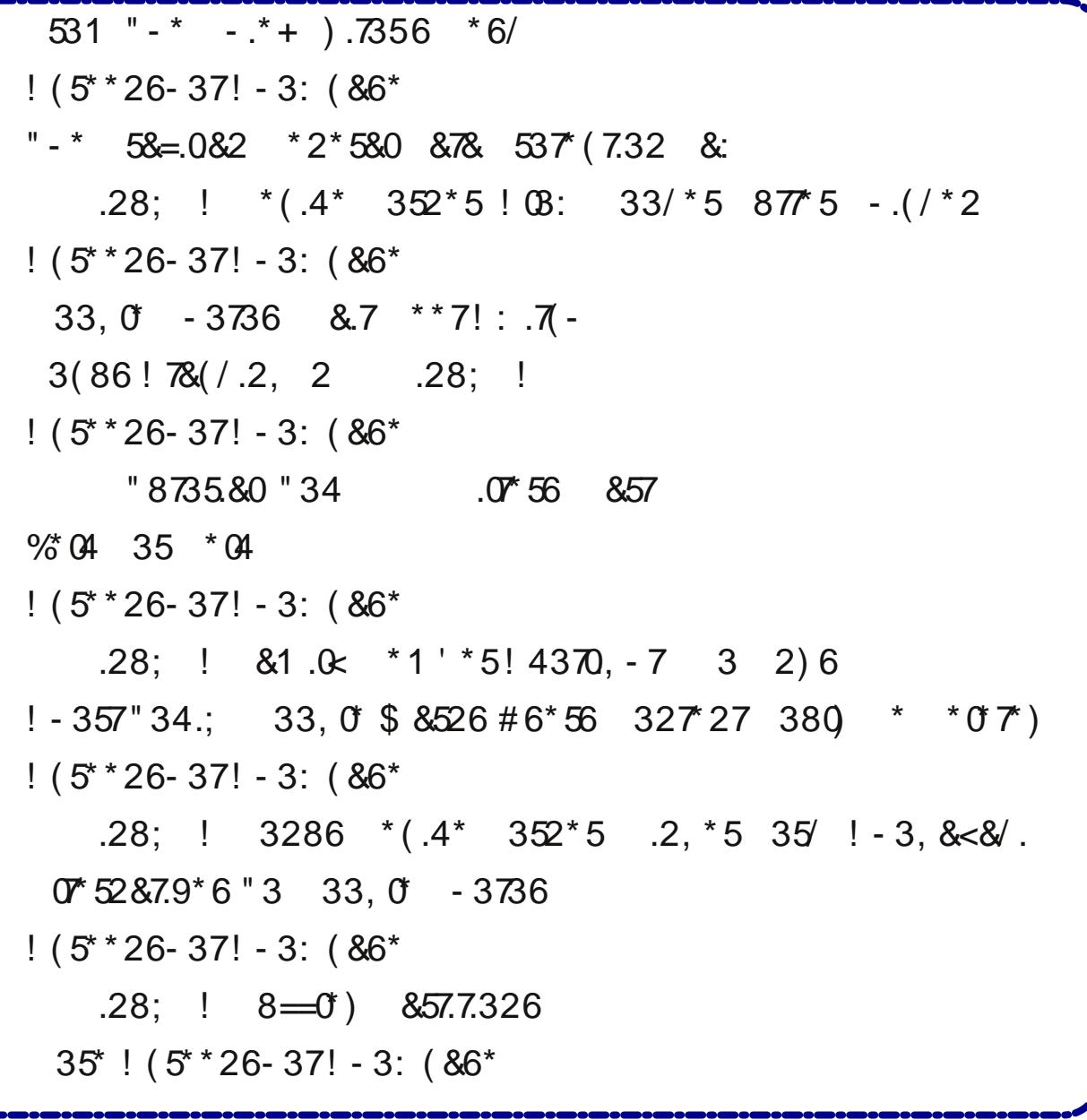

 $\&$ '

 $\left( \right)$ 

# **From The Chief Editor's Desk...**

<span id="page-2-0"></span>Over the past 10 or so months, this pandemic has given birth to many trite, overused, stupid phrases. "In these difficult times" makes me want to throw up. "In these trying times" has the same effect. Same thing for "in these uncertain times." These phrases just grate on my very last, already-irritated, raw nerves.

We've all been through difficult or trying or uncertain times before. And, if you think about it, every difficult, trying or uncertain "time" is unique to the situation it's applied to. Unless you're clairvoyant, every new day is uncertain. You don't know with 100 percent accuracy what each new day is going to bring. Each new day may be difficult or trying, or it may be routine and humdrum, or it may be joyous and triumphant, or it may be happy and exciting. You won't know until the day is done.

These trite phrases are used to convey a VERY false sense of sympathy and empathy. In many ways, it feels very condescending and insincere. Those saying it  $-$  usually as a blanket statement  $$ know nothing about what I'm experiencing or what I'm going through. They didn't care before all of this, and they won't care after we get past this, either. A lot of the time, it's part of a dumb advertisement, trying to goad us into spending whatever little money we have on their marginal product or service.

Well, a new dumb phrase has emerged. It's "out of an abundance of caution." Queue the fingernails on the chalkboard. It didn't initially dawn on me how ridiculously stupid this phrase is, and how dumb it makes those who utter it appear. That was, until the principal at my son's and daughter's school uttered it to me when he told me that my daughter's entire Pre-K class was being quarantined for two weeks because a staff member in her class had tested positive for coronavirus. Mind you, all the

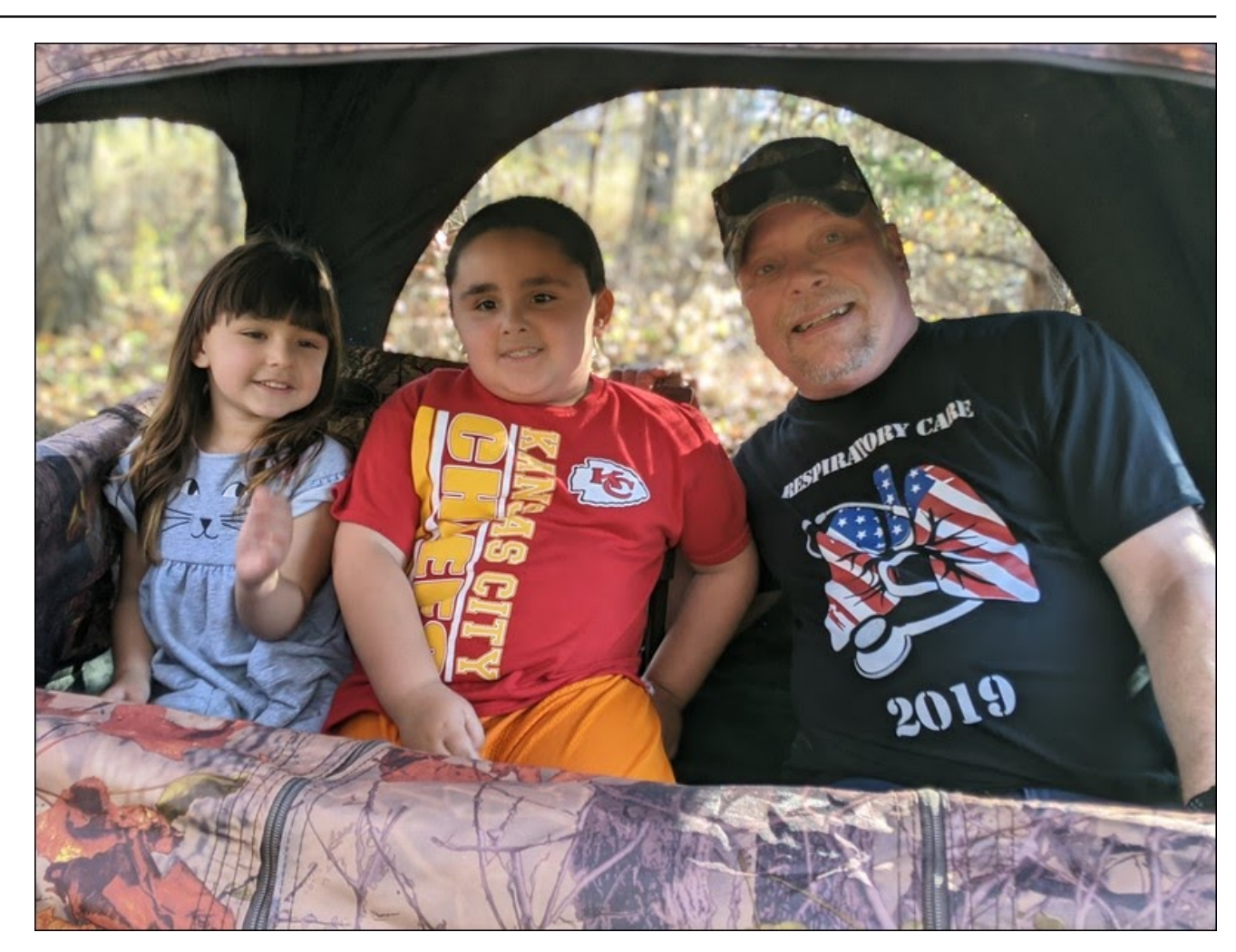

precautions of social distancing and mask wearing were adhered to better than Super Glue. No one else has tested positive from her class. No one else from her class has displayed even a hint of symptoms.

It was then that I realized what the real meaning of "out of an abundance of caution" really means. It

really means "I really have no idea of what to do, but feel I must do something, even if it's wrong." Basically, it means to take a shotgun scatter-blast and hope you hit something. And, I don't blame the principal. He is, after all, just a cog on a gear in the machine. He's doing what he's told/programmed to do. The people at the school board are not allowing their "policies" to evolve with the science and

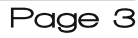

<span id="page-3-0"></span>: L? : D9: E<8: IJFH79J9: />: ?HYFEB99? IZM: H C7: : M : DM; M; H; CEI JEO 2-DEH7DJ78EKJJ : 9EHED7L?HKI F7D: C ® 8KJ J>: O > 7L: DXI KF: 7J: J>: C E H & 9J  $7B\equiv **b**;$   $D\equiv$  FC  $7J\equiv$  D M;  $X$ ;  $B7H$ D;  $E$ ,  $H$ JC;

4: I b: F7D: C ® ? L: H O L: H O H 7B \$ 1 17: 7D:  $J7=$   $\overline{2}$   $\overline{2}$   $\overline{2}$   $\overline{5}$   $\overline{2}$   $\overline{2}$  $L$   $H$ K  $K$   $J$   $J$   $I$   $D$  $X$   $J$   $S$ ;  $2H$   $J$   $J$  $C$ ;  $>K$   $C$   $7$  $D$  $A$  $D$ :  $>7$   $I$ : D. KH: 78 EEE = 97 B7 I I 7 KB + EC (EL : H) 7 KH

 $%$  JE  $\leq$  D: LEF E< CO >: 7: D: BT9A + BT= K: HEC  $J$ : C?: B 7=: I 9EC: I JE C $D$ . Mb: D M: EEIJ  $8:$   $M:$   $D$ 7D. C 188ED F; EFB  $\vert$  7 I F; 9? I M; IKHL2;: Jb7J7D: 2 = 7L; 87Hb JE Jb; HD7 317D9; 7H F: HE: \$J BRJ: C7DO F: EFB <HEC I: H: EC JE  $HIF: 9J: FEI 2IEDI M2bD 1E9? DICFBD JHEK=>$  $7JH$ PJED  $$J \perp P$ PP397DLED  $|>$ RJ:  $J \perp P$ KJED E< M: 7B 7C ED = J : F: EFB

 $/$  >:  $F7D1 > DAB$ : DP7 F7D: C19 A188: CEH F; EFB = EE87BED 801 EC; ; I JC 7J I J-7D 7 EBE<J>El;  $M > E$ : ?:  $2 = SL = 2$  EHB 2 7H \$. EC; 9EDI; HL7J 2;  $|JCC7J|$  FB79;  $J$   $|J$ :  $7J$   $E$ BB 7J IEC;  $M$  $>$ ; H  $7D$ . C 1888ED = 06637B60 \$D  $\overline{a}$ 9J IEC;  $8:$   $M:$   $D$ 19 > EBTH 7 JUPBK J J :: D. E < 2 2 \$ 9 E C T = 78 EK J 8; 97KI; E<b; F7D; C 9 \$18; 97C; : 3< 98KB LE <D:  $\therefore$  DEK=> > 7BbO  $\hat{D}$  1.? K7B ED 8Eb 1? : I E< b: 9EDERU JE 9EDJDK: JS: 2=>J MSB 7BE 9EDJDKD= 上; IKFFEHJI;HL19; I 879A 7J > EC; 2; IKHL12; : J-7J 7I M; BB

 $/$  >;  $\$$  . # \$1 F7D: ; C ?9 > 71 A?B3: EL; H C ?B3ED  $\#ED = \&ED = !B \text{ K } F7D : C \text{ B } ABB$ :  $F: EFB \rightarrow \rightarrow$ EL: H C PESSED F: EFB  $/$  >: 1  $7$ D! BK F7D: C  $9$  D  $\rightarrow$ : BIJ IA 1988: EL; H C 1888ED F; EFB />; B J=E; I ED7D: ED7D: ED

 $= 72$  DED; E<  $\bigtriangledown$   $\bigtriangledown$ IE9? JO >71 IK<< H: HEC J - 3KHHDJ F7D: C ?9  $>7L$ ; ; L; H; NF; H? D9; : 2D EKHEL; ID: 219; HJ7 DBO : E: IDX :  $\mathbb{C}$  DY > 7DO F: HIED7B EEII: I J>7J 7DOED.  $> 71$  ; NF; H? D9: KJJSEI; JS; L?HKI B7L; I 8;  $> 20$ . MBB97HOED  $E \le 9$ : 7 D M  $\bigcup$  H 7J B J HED : EMD  $\bigcup$ :  $HE7:$   $| > 3$   $EHO > 71$   $| > EMDK$   $2K$   $2D$   $L2/78B$   $SEDB$ 

 $\mathcal{L}$ 

>EF; J>7JM; 97DB7HDIEC; BIIEDI J>7JMBB>; BF  $K1$ : 7BM $2b$   $b$ ; D, NHEKD: D:  $b$ ; D, N

 $0$  DJB D, NJ CED  $$8$ ? OEK F; 79; >7FF D, II  $I$ ; H D2O FHEI F; H2O  $\setminus$  7D: 9EDJDK; : =EE: >; 7B  $\triangleright$ 

> $9 \Rightarrow 0$  - C-<4=002. = 98 9007 - 0<  $\langle$ :88482.

 $8'$ 

# <span id="page-4-0"></span>The Brazilian General Data Protection Law

#### by Agent Smith (Alessandro Ebersol)

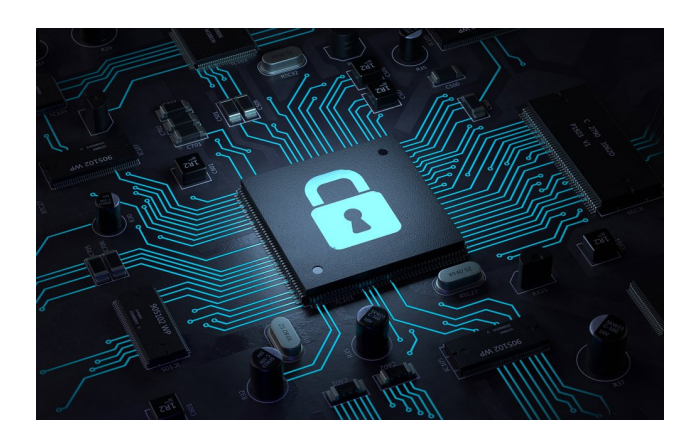

Brazil's general data protection law was drafted in 2018, still under Michel Temer's government.

The Brazilian project comes in the wake of discussions on data protection in Europe, widely publicized with the advancement of digital devices. The European Union law that protects personal data came into force more than two years ago and has heated up debates around the world.

In Brazil, a Provisional Measure (a decree) postponed the entry into force of the LGPD until 2021, but the Senate converted, on August 26, 2020, the PM into the 34/2020 Conversion Bill, and deleted the article defining the postponement. With the change, the new set of rules became effective as of September 18, 2020.

#### **LGPD: What Is It?**

The General Data Protection Law (LGPD in Portuguese) is Law No. 13,709, approved in August

2018. It creates rules for the collection and processing of data by companies. The project's objective is to ensure the privacy and protection of personal data, and to promote transparency in the relationship between individuals and companies.

The project guarantees that the collection, processing and commercialization of personal data will be done only with the authorization of the holders. According to the text, the processing of personal data can be carried out "upon the consent of the holder in writing or by another means that demonstrates the manifestation of the holder's will."

The law applies to data that can identify a person. That includes phone numbers, personal characteristics, documents, etc.

#### **How Did The LGPD Come About?**

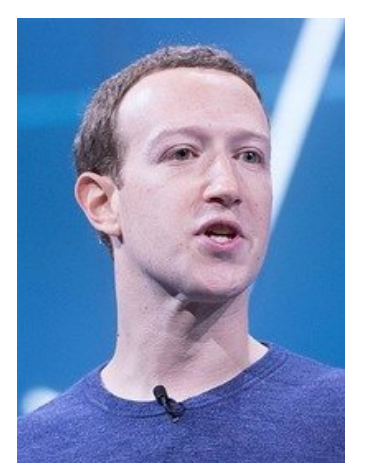

Zuckerberg washed his hands on this incident.

The origin of all this is in information, since it is the most valuable asset for generating business. One of the first to understand the value of the data was psychology professor Aleksander Kogan, who collected data from more than 270,000 users through a Facebook test. He gathered information such as name, surname, location and pages liked on the social network and sold it to a company called Cambridge Analytica.

What followed was the Cambridge Analytica scandal, where personal data from up to 87 million Facebook users was collected. The data was used to influence the opinion of voters in several countries, to help politicians to influence elections in their countries. Following the disclosure of the use of this data in an investigation by Channel 4 News, Facebook apologized and that Cambridge Analytica collected the data "inappropriately".

Even so, politicians like Ted Cruz, Donald Trump and even the Brexit movement have benefited from the improper data collection.

Shortly after this scandal, European authorities created the General Data Protection Rules (GDPR), a set of European Union laws aimed at regulating data privacy. And it was from the GDPR that the LGPD discussion in Brazil emerged, since the country also needs to adapt to the law to be part of the economic bloc.

#### **What Are The Users' Rights?**

One of the objectives of the project approved by the Senate is to make consumers feel like "owners" of their data - that is, to increase consumer empowerment in relation to their own data and what companies will do with them.

## The Brazilian General Data Protection Law

With this measure, the consumer gains some rights. such as asking companies what data they store, accessing that data or even requiring that information be deleted if obtained in non-compliance with the LGPD.

Data owners can still request the portability of their information to another supplier. This movement is similar to what can be done between telephone companies and allows the holder not only to request a copy of all his data, but also to provide it in an interoperable format, which facilitates the transfer to other services, even if for competitors.

#### **What Changes For Companies?**

Compliance with the standard's completeness will need to be proven by all agents who handle personal data, in the light of the principle of accountability.

One of the ways to comply with this principle will be through the elaboration of a Data Protection Impact Report, through which the controllers should evaluate the complete life cycle of the processing of personal data (covering from collection, use, storage, sharing and deletion of data), including the indication of the basis that authorizes the treatment of the data (which will become 10 hypotheses, consent being only one of those possibilities), as well as the implemented information security measures, including procedures to mitigate any incidents that may occur.

In this sense, the stipulation of the Data Protection Officer (DPO - Data Protection Officer), who will be responsible, among others, for creating a culture of data protection within companies (with special attention to good practices and governance), as well as being the bridge with the National Data Protection Authority (ANPD in Portuguese), which was created by means of a Bill of Law initiative by the Executive Branch, given the partial veto presented by the President of the Republic.

#### National Data Protection Authority: Who **Watches The Watchmen?**

The ANPD body, which was provided for in Provisional Measure (PM) No. 869, of December 27, 2018. However, it was vetoed by President Michel Temer, because of a defect of origin. The regulatory body could not be part of the legislative, as expected, but from the executive.

Finally, the body, in its current form, was defined in Law No. 13,853, of July 8, 2019. What are its duties? According to the law, the ANPD has, among other duties:

- Ensure the protection of personal data, under the terms of the legislation;
- Ensure the observance of commercial and industrial secrets, observing the protection of personal data and the confidentiality of information when protected by law;
- Develop quidelines for the National Policy for the Protection of Personal Data and Privacy;
- To supervise and apply sanctions in case of data processing carried out in breach of legislation, through an administrative process that ensures the right to counterclaims, the broad defense and the right to appeal:
- Consider petitions from holder to controller after the holder has proved the submission of a complaint to the controller that has not been resolved within the period established by regulation;
- Promote the population's knowledge of the rules and public policies on the protection of personal data and security measures
- Promote and prepare studies on national and international practices for the protection of personal data and privacy;

These are just a few of its 25 assignments (the full text can be read here: http://www.planalto.gov.br/ccivil 03/ ato2019-2022/2019/lei/l13853.htm)

The writing is simply fantastic, with a text that empowers the users, granting them the means to claim their rights to privacy, anonymity, and, above all, freedom of expression on the internet.

Everything would be incredible, were it not the way it was done. I'll explain.

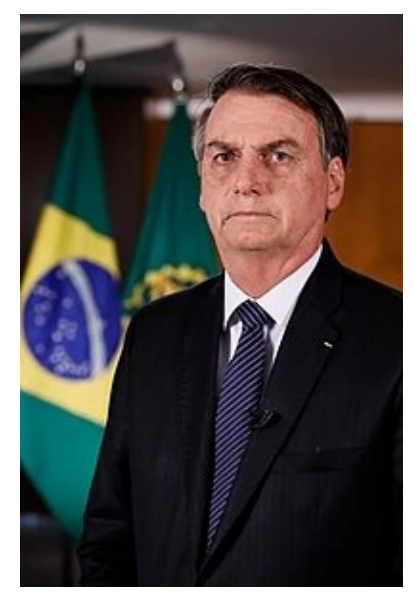

Would you trust your personal data to this man?

Art. 55-A, which created the ANPD as a federal public administration body, was very different from what had been projected in the original bill, which gave rise to Law 13,709 / 2018. Thus, the authority that would be born with special autarchy status, was suddenly "demoted" to an organ. Despite art. 55-B trying to remedy the issue, expressing the technical autonomy of the ANPD, it is certain that the change in the legal nature is not a just academic debate. The effects of the ANPD being a body instead of a special autarchy, a legal nature typical of regulatory 7=; D9? I TCFEOL; HOFH79J97BH; & N I J-7J97D > 7L; 7 K8I J/DJ//BCF79JEDJ; H=KBJEDE<J; JEF?9

 $/$  >; BC 207 JEDI E<8;  $2 = 7$  I  $2 = B$  8E: O 7D: DEJ 7D 7KJ7H9>O 8; 9EC; 7FF7H DJ 7< 1H7 < HJ 7D F; 9JED FK8B9 8E: ? I : E DEJ >7L; 7K, EDEC O J>; ?H EMD  $711; J$  7D: F; HEHC EDEO Mb7J ? :: JHC D: 80 Jb;  $JJJ$  M2b b;  $)+$  D b ? 97J = EHO b; ; D RO ? D : 7D=; H E< 8: 9EC D= 7D 7KJ>EHV/HTD 7D:  $KD$ ; CE9HJ9 8E: O \$; NFBTD  $J_2$ ; 7KJSEHJD 71 7 C7@HH=KBTJEHE<F:HHED7B:7J7 DF H7PBI>EKB  $>7L$ ;  $\rightarrow$ ; C7NCKC B=2JC79O 8; D= D: F; D: DJ 7D: I > EKB DEJ I K<< H JEJ7B FEB0197B 9EDJ HEB 7I D 49J 2097D>7FF; D

 $\#$  EM; L; H  $\bigcup D=1$  >7L; = EJJ D MEH; 1209; 2J 109; FJED + HI?; DJ%7H EBSED7HE M?LEKJ7 F7HO >71 7 FFE DU : < 2: D7C : 1 D9BK: D = J-H : C B317 HO JE EHC Jb; 8E7H E< Jb; ) + ) 7JED7B 7J +HEJ SUED KJSEHIO />? 7FFE2DC; DJ HESJ 7M70 : HM 7JJ DJED 7D:  $H3$ : : : EK8J 78 EKJ M $>7$ J  $\rightarrow$ :  $+$  ? 7D: M $>$ 7J? 21  $\mathbb C$  FEHJ $\mathbb T$ D9;  $\mathbb C$  H: 7J7 FHEJ SUED KJ MSO ; 97KI; 7 I KHL; O 80 7J7 +H2790 H71 BFE201 EKJJS7JEDBD-KII ? 7D: > 207  $>7L$ ;  $J$  ; FHII; D9; E< C PB17HO 7: L ?; HI 2D 8E: ? I HIFED 8B  $E$ H: 7J FHEJ 9JED 7D:  $\overline{D}$ : TOJHD:  $J \ge$ : IKHL; O JEEA TO E 799 EKDJ Jb; CEIJ:; L; EEF; :  $\frac{1}{2}$  SEDEC ? I D  $\frac{1}{2}$   $\frac{1}{2}$  MEHB 87I; ED  $\frac{1}{2}$   $\frac{1}{2}$ \$DJHD7JED7B(ED, J7H0!KD: D: JEDEJ J>7J8EJ> - KII 77 7D: > 207 > 7L; 7 L; HO > 2> I KHL; 1987 D9; ED IE977B C:: 7 : L: D M2b 7 IE977B I 9EH b7J  $C$ ; 7 KH  $I \rightarrow$ ; EEO7BOE<21 921P, D

2 & HIF; SUE b; HE>JE b; FHEJ SUED E<F; HIED7B : 7J7 MB ® C 7O I EED 8; 109BK: ;: 10 Jb; 9EKDJ+01  $!:::H$ <sup>2</sup>B EDIJ2KJED Jb; F; HEHC7D9; E< Jb;  $HPBT$ D KJSEH2O 97DDEJ; D. KF IKFFEHJ $D = J$ ; FK8B97KJSEH9? | DFEII 8BLEBTJEDI E<JS; '" +

 $D$  7: :  $2$  ED  $E$   $\rightarrow$ :  $2$   $2$   $H$   $9$   $D$   $E$   $E$   $CD$  $B$   $\rightarrow$ :  $1 + M$  $B$ >7L; 7D 7: L? EHO8E: O J -; ) 7JED7B EKD9?B EHJ -; +HEJ 9JED E<+: HIED7B 7J7 7D: +H2790 99EH 2D= JE JS; BYM JS; CKB90; 9JEH7B EKD90B M1888;  $9ECFE$ :: E<  $C:CS:HI$  7D:  $CKJ$   $DBB:$ ::  $\approx HDI$ 

 $\alpha'$ 

LE  $\mathfrak{B}$ : I  $\epsilon$ H  $\epsilon$ . H = KBTJED E< : 7J FHE J SUED  $\mathfrak{D} \epsilon$ :  $9EKDI + 0$  / >; :; 9H;  $J - 7J$  9H7J:  $J -$ > EM; L; H L TEB J I J + 7 FH D9 TEB D: 197 J: D J =; B M 80 : 1 J78B > D= J27J J; HFH 1 ; DJ7JL; I E< J; :  $\approx$  HDJI; 9 EHIM 1888; 9 > EI; D8O J >; + HII?; DJE <  $J$ : -: FK8B9  $D$  EJ: HMEHI  $2$ MBBDEJ8: 7::  $\overline{49}$ E  $H$  FHI; DJJED 8KJ7DEJ; H:;  $d$ DJED E< $J$ ; <:; HTB  $=$  EL: HDC: DJ M> $\frac{1}{2}$ > MBB>7L: J>: <2D7BI7OED J>: I: 7FFEDC; DJ

 $+96$  ??5 EIC 2> 6 +96 -  $\&$  >C  $\&$  +96 >5 N.

 $17B$  7: O 9H19P  $\cdot$  FH L EKIED  $1K9 > 7$  = EL; HDC ; DJ EFJED: ; CEDIJ-7J I 7 9B7H9ED-KI TED 8; JM; ; D  $\downarrow$ ; 7 JU POKJEDI E<8E: ? I M 2 D 9 EC FB J BO: 3 H DJ 3 D EJ  $EFFE1$   $2I$   $FKFFE1$  : 1

+ H2.790 = K7H7DJ; I 7D. FHEJ, 9JED E<F; H ED7B: 7J7  $CKJ$  DEJ 8;  $9EDKI$ ;  $M2b$   $b$ ;  $\div$   $c$  D ;  $E < D7JED7B$ 1; 9KH2O 7D:  $J_2$ : FHEJ 9JED E<1 JH2J = 29 DHEHC 7JED **EH J S: 9 EKDHO** \* D J S: 9 EDH7HO IKHL: 1987D9; 79JL21? | 9ED. K9J: 8O 8E: ? | E< D7JED7B: ; < D1; 7D. FK8B9 1; 9KH2O 97D E<1 D @EF7H P. H2>J 7D.  $=$ K7H7DJ; I J>7JI>EKB @UJBO8; FHEJ9J: 8OJ>;  $+$  7<sup> $\circ$ </sup>  $2E$   $-$  7 $J$   $\circ$   $\circ$  9ED JCKJED E< 7 87BTD9:: IOJCM2bDb; : CE9H7J9-KBE<'7M

 $/$  >KI  $2$ IEKD: IIJ  $7D =$ ;  $57J$   $5$ ;  $5D2O$   $>71$   $1D9$ ;  $2I$ 109; FJED IE C7DO C1817HO F; HIEDD; B 1D 21 9EC FEI 2JED 2 EKB Jb; 08; FHI; DJ JE 9EL; H19B = 7B F; HIED7B D-EHC 7JED H7PB7DI 799: II JE 9ED: K9J: H7K: KBDLED 80 EH: HI HEC JS: FHI ? : DJ

2: 97DDEJ EH: JJ-7JJ-: H==D= E<J-: IJ/J ? 7  $>7B$   $\overline{E}$  7HA E<  $E$ J $F$   $B$   $\overline{I}$   $F$   $\overline{F}$  D  $H = \mathbb{C}$ ; 17D.  $\overline{Q}$   $>$  717  $\overline{B}$   $\overline{H}$  7: 0 >7FF; D; D; 1; D; PK; B7 8O#K=E >7L; P 7 F; HIED M BC  $J_2$ : 9KHH DJ FH 1 ? ; DJ 17? >: 7: C HH L; HD  $CK9 >$   $EH > ?$   $ACD II$   $D = K?$   $D = J$ ; :: $JD?$   $E <$ 1; D, PK;  $BDI$ 

### $+96$   $BJ:2>$  6>6B2 $<$  2D2 (B?D64D?> \$2G

 $-6B$  62ED TE<  $>$  (2068 ED

 $I \$  : < 9J MBBEDEO 8: < B EL: HJC: 8KJ J : M7O 2J M71 9H7J: FKJ D: EK8JM>; Jb; HJb; D; M7=; D9O 7D: Jb; '" + 7H: DEJ @J J=EL; HDC; DJ FHEF7=7D: 7 FOHEJ 9>D'91 M'2b DE FEI '31L; ; < 9J EH HIPPEN' DI EH MEH : 7 8E: O JE 9EL: H KF  $\text{7B} = 7B = EL$ : HDC : DJ IKHL; 1987 D9; 79 JL 21? I \* DISO JC; MBBLI BB

### #!'-# , . +#.  $' + 14$

C1DKJI: =7HB19 7D.

 $=2$  : HHEEJ 9EEA 7D: IJH EH C 2DKJ I: = 7H C C717B7 9EEA EH I; 9ED: I: EC7 E F71 J7 D.

17B 9EEA 7D. IJH-EH CDKJI: 9>9A; D8HEJ-

7D. 19 F. J: 8 ELLEC E< J: 1 ATB J M 2 7 MEE: D

I FEED / H7DI < HJE 7 I EEM 9EEA; H EL; H7D. 9EEA ED

 $'EM >: 7JI : JID = JE > EKH JJ E'BIJ C'DKJII$ 

 $/$  HTD < H E I: HLTD=:  $3 > 7$ D: =7HD? > M2b 978TDHE  $B7L: I$ 

 $+1($ \*

"7HTC C717B ? 7 8BD. E<IF<sup>29</sup>; I E<ID KI:: 2D  $D. 7D. 9EEADE$  / >: 8BD:  $DF97EB$  9EDJ $TD. 8B9A$ F; FF; H 9EL; I 97D7CED 97H 7CEC 87O B7L; I  $7D. DKC :=$ 

HEMD 71 C 7J? H9; C 7A; I 7 EEL; BO 799 EC F 7D C; DJ  $E_{\phi}$ ?: ?>

 $8, +$   $|+|$   $8$  $+$ \*

> $7H8I =$ 7 EH? I  $E:$  KC  $C = 1$  (8: H =

## ), 3, , ,  $( #. 100#. 8'! (* +$

KDJB  $I E \lt d D$ ; 78 EKJ

E<9EEAD= 1 JHD M> FFD= 9H 7C

<span id="page-7-0"></span> $!8$  )  $!8$ +\*

J78BIFEEDI8KJJH  $J$ /8B FEED L; =;  $J$ /8B E B BB 8ED BII IADBII 9>9A DJ-2>I 9KJDLE D9>  $F$ ? 9; 1  $C$ ; :  $\mathsf{KC} \neq \mathsf{BEM}$  EDED :  $\mathsf{B}$ ; :  $9E/L$ ;  $I = 7HBD$  < 20; EO9>EFF; :  $J$ 8BIFEEDI  $J$ D, EO9>EFF; : F; ; B : = D=; HHEEJ  $J78B1$  FEEDI =7H°C C717B 9KF 97DD; : EH=7D99 JEC 7JE F7IJ J 7I FEED 17B 9KF9>9A;D8HEJ>4HEC EP 97HED  $9KF >$ ;  $7LOM>FFD=9H7C$ 9KF918DHEB7L: I IJCIHCEL::

 $!)$  +!' &\*

 $F$  FH7O GK7HJ I BEM 9 EEA; H M $2b$  9 EEA  $D =$ **IFHTO** 

 $D7$   $D9 > 1$  ATEN J >; 7J8K LI H7D: ETBEL; H  $C$ :  $KC > 2$  > : 7J : >7B  $E < b$ : 9>9A: D 7D: 9EEA JKHDD= ED9; KDJB 8HEMD; 78 EKJ C DKJI 0 I D = 7 I EEJJ: I FEED J7D < H.E 7 I EEM 9EEA; H - ; F; 7 J M2b Jb; HC7DD=>7BE<b: 9>9A; D -:: К9; >: 7J JE C:: YC 7:: EDEDI JE IATENJ 7D. 9EEA

 $\lambda$ 

 $\mathcal{R}$ '

<span id="page-8-0"></span> $!9 \Rightarrow 0'$  - C, 8406 98 0.07 - 0< < 288482 ) "%

 $, , 96$  # &, 0, /  $'0$  ##0 3 0 8

<span id="page-9-0"></span> $31 + 9? = 2C$  2G: - : FHDJ: M2b F: HC ? I TED  $HEC > ? 8EE =$  $+EJ$ : ED) EL; C8; H

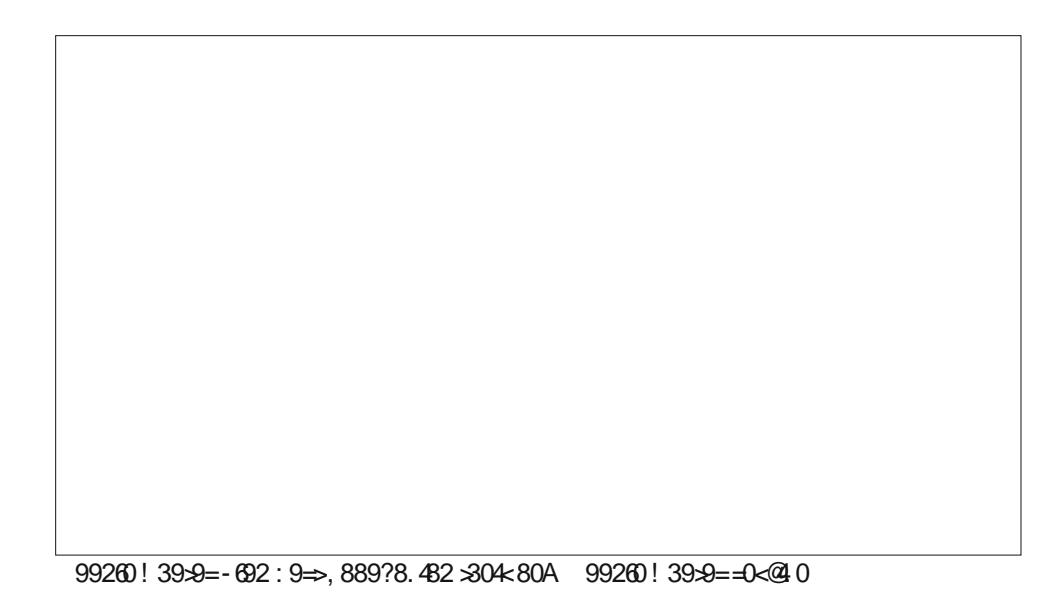

\$D 971; OEK C ?1;: 2 H 9; D.KB) " EE=B +>E.EI >71 :: 9?;: E ; D: b; ?H 4H;  $BC 2! : E$   $"$   $E <$   $|$   $F79; 8; 4H 8; 7D = 71A : E$   $F7O$   $H_0CHCH1 \cdot LH = 7$   $#$   $H_0CK9$ OEKABB>7L; JE F7O M19B3: F; D: ED > EM CK9> I JEH7=; OEK KI; 0 D-EHJKD7J; BO - EH  $C:$  \$>7L; CEH F>ELEI  $\bigcup$   $\bigcup$   $\bigcup$   $\bigcup$   $\bigcup$   $F$   $\bigcup$   $H$   $\bigcap$   $Q$   $7$ HFB $D$  IE; L; D  $\bigcap$   $\bigcap$   $\bigcap$   $\bigcap$   $\bigcap$   $\bigcap$   $\bigcap$   $\bigcap$   $\bigcap$   $\bigcap$   $\bigcap$   $\bigcap$   $\bigcap$   $\bigcap$   $\bigcap$   $\bigcap$   $\bigcap$   $\bigcap$   $\bigcap$   $\bigcap$   $\bigcap$  **EF7O 8; 97FF; : EKJE<b; 1; HL ?9;** 

2 > B \$: EDX18; = HK: =; "EE=B 7 JHBBED: EBB/H9EC F7DO J>7J C7A; I 81BBEDI E< : EBB/H 7 Q 7H  $\text{HEC}$  M7DJ/D=  $\text{LC}$  C C7A; ; L; D (  $^*$  - CED, O \$7C E  $\ll$  D; ; 8OJs; 870/7D: IM20> 7FFHE79> J>7JJ>; OJEEA M2b " EE=B +>EJEI \* < H2D= 7 KI; HJ>; <HJ>2J <EH +H; ? 9BTI1 ?9:; 7BHC 7HA; JD= BEJ E<JC; 7D; ; D; H=O =E; I D; DE EH=7DPD= OEKHF>EJEIED ) 4 F>EJE I >7HD= 1 21 7D: Mb; D IEC; ED; IF; D. I  $>$ KD: H: I EH: L: D J EKI 7D: I E< $>$ EKHI EH=7DPD= J : HF>EJEI 7J7 I  $2t$  EDBD JE 8: FHB: EKJE<b; 12; JSEI; 7H; 9EKDLBII >EKHI JSJOEK MABBD; L; H=; J879A

! EHJKD7JBD<EHC: \$KL: IF: DJ7 BEJBIIJC: KI?D= "EE=B+>EJEI<EHJb: F7IJ< M Q 7H " EE=B X 9ED 1 J DJ 87: 4 b 79HEI F>EJE >EI JD= I > 7HD= FHE: K9J > 7I B<IC; L; HOI A; FJ97BE<7DOb D= Jb; O: E7DOC EH;

. EC: E<CEK C7OH C: C8: H+ 1971 7 " EE=B ATEB: 2J \$M71 7 KI: HE<br/>-J \$7BE M71 7 82 KI; HE<" EE=B KPP Jb; OABB: Jb7JJEE / >; D\$FKJ>KD: H: I E<>EKHI TO E COF>ELE=H7F>OED "EE=B ED9: 7=7TD - \$ 2: KI:: JE: E F>ELEM7BN 7D: >7D=EKJ 7D: EEJ E<EJ>; H&D J>D=1 7HEKD: F>EJE=H7F>OM2b " EE=B  $#$ : H  $X$  COEB " EE=B KHB

\$D07BB0\$M7IIKF; H; N92I: 78EKJ"EE=B +>EJEI 8KJJ>7J9>7D=; : EL; HJC; \$ M71: ? 7 FFE? DJ: J>7JED: E<J>: ?H: 7H8D<7JKHI F>EJE <7977BH9E=D? JED: ?DXI  $H7B$ BOMEHA «EHC: \$JBC $2l$ : J>: I:HL $2l$ : JE  $q9$ : I 7D: KD-EHKD7JBO «EHC: Mb; D Jb; I; HL19; BTKD9>; : 2I=H788; : 7 8KD9> E< 479; I E< CKI 997DI \$X F>ELE=HTF>;: F; HEHC TD= 7J E79>; BBT 7D: 9>EI; J>EI; 7I J>; ED, I JE JT= />; H M7I DE M7O JE : ; B J J J El ; 7D > 7L ; 20 9 EEI ; F ; EFB M DE M; H 79J K7BBD CO  $\overline{AC}$  KB  $\overline{AP}$  D. I D. 2-8EH :  $\overline{DB}$ 

 $SM71$   $7BE$ :  $?7FEED1$ :  $J-JJ$   $>$   $EKH$   $7D$ :  $>EKH$   $K$   $F$ :  $DI$   $QMEH$   $D=$ 7BBCOF>ELEI 1D: E8: ' ?=>JHEEC M: H I JHFF:: EKJ E< COKFBE7: I JE " EE=B +>ELEI SSC DEJIKH M>O" EE=B MEKB M7DJLE HCEL; ED; E<b; 8; IJM7O <EH  $C: L1: 7H3 > COF > EELI$   $HEC \rightarrow H1: H1.29$ :  $8KJ \leftarrow H11/2I$   $L1$   $H11.71$   $ED \rightarrow$ :  $O(J + F) \rightarrow T1$  $\cdot$  7.17

. JABS " EE=B +>EJEI M7I <H;; ; L; D J>EK=> 2I: EMDI ?P; : COF>EJEI \$JK >7H JE 9EC FB7D 78EKJ + H; W KDJBJ=; OEE9A: CO=C7B' 7IJQ 7H\$H9; 2;: 7 H7J=; H EC DEKIC;  $117 =$ ;  $\overline{AEC}$  " EE=B  $\overline{D}H7J$  DD=  $\overline{D}7J$  KDB II  $\overline{S}$  F7?  $\overline{D}$ ; C  $\overline{E}HC$  EH  $LEH =: 5$ : OM: H =  $ED = 5$  KHD CO=C7BE  $\ll$ 

 $\frac{1}{2}$  JKHDI EKJ J>7J; L; D J>EK=> "EE=B +>EJEI 9B7°C; : JE 8; 78B JE 9EDL; HJ CO F>ELEI JE > 2> GK7BIO % "I M2b 41; KDBC 21: I JEH7=; Jb7J / \$! 481  $=$ ; D; H<sup>T</sup>J: 80 $\rightarrow$ ; IE<M7H; FHE=H<sup>T</sup>C D7EE= < N + HE THED97EED 7 < EHC; H" EE=B EMD; FHE: K9J8; EH; Jb; O @UP, ED; : Jb7J7I M; BB M; H; DEJ8; D= 9EDL; Hij: 8O " EE=B +>EEI 7D: M; H IK9AD= KF CO =C7BILEH7=; M>8> M7I J>; D :: C7D:  $D = F70C$ : DJ  $\text{HEC}$  C: / >: O 79JK7BBD EE9A: CO = C7B7D:  $$C1$ !: I; L; HYBIC FEHITDJ; C7TB JS7JM; H; 8TE9A; :: KHD= JS?  $\mathcal{A}$ 7| 9E

OLS FEDUSM71 78EKJH7: OLE: BJ CO" EE=B +>ELEI 799EKDJ : N9: FJ\$ 9EKB DEJ <20. ) 4 M7O JE:; B J C O " EE=B + > EJEI 799EKDJ / > 7JK H4>J OEK

 $\alpha$ '

97DX1031J:;BJ; "EE=B; +>EJEI 4EK >7L; JE:;BJ; OEKH; DJP; "EE=B; 799EKDJ  $T$  $9$  $R$ :  $T = C$  $F$  $H$  $T$  $C$  $7$  $B$ 

 $2 > B$   $\rightarrow$   $3$   $3$  COKD>7FFOI JEHO7D: ; NF; H $\gamma$  D9; M2b " EE=B +>EJEI C7DO C7DO KI; HI M; H : KF; : DLE I ?=DD= KF <EH 7 <H; I ; HL19; J>7J J>; O J>EK=>J MEKB FHEJ 9J 71 " EE=B FKJ  $2J \rightarrow$ :  $3H$ BR; JC: E<C: CEP( $1 Z$ ) EM " EE=B  $3 :$ : C7D:  $2D=$ CED OHEC J: I: KI: HI

/EC: 2l:: CIMHED=: L: D: L'BV HC: C8: HJ-: 2HEB CELE Y EDX 8: : L'BZJ-7J Jo O7BE 787D ED, : Jo 7J" EE=B MEKB 87017D. IM2D> IE C7DOKI; HIED Jo ? FHE: K9J 4 EK 97 DXIMEDXI =: J J>: C7DO > EKHI J>7J OEK IF: DJ EH=7DP?D= OEKH F>ELEIED" EE=B +>ELEI879A. EC; MTB3020 J8; =HK: =TD=BOF7OKF 2 >7J\$1; ? ED:  $E < b$ ; MEHB X BT $\pm$ : I J 9EC F7D? I M E KI:: 7 9BT I 19 C EDEFEEN J9 J79J9 JE  $=$  H78 C7HA; JI>7H, 8OFH91D= EKJ7D; >KHJ1D= IC7EBH9ECF; J2EHI7D; DEM M7DJ **JE FHE 20 HEC JS: HCEL:** 

\* D9: 8KHD: I>7C: ED OEK <del>/ M19: JJH: JC: I - EKHJC: I - 4L: JC: I</del> I N JC: I 8KHD: I>7C; EDC; \$MBBD; L; HJHKI J" EE=B M2b 7DEJb; HFHE: K9J7=72D

/>7DAKBEOJ>:H ?I 7D 7Bt HD7JL:JE "EE=B +>EJEI =EE:EB JHKIJMEHJ>O!BPAH #:  $H$  ? 7 J EK=>JKB7D7KB ? : ED: 80% H CO5: HE 9EC F7H D= " EE=B +>EJEI 7D:  $\overline{1}$  EPAH

 $\mathcal{K}$ : 8: : DKI  $\mathcal{D}$  = ! EREAHI  $\mathcal{D}$ 9: 7D: 71 EED= 71 \$97D H C; C8; HCO! EPAH+HE 799 EKDJ > 71 HC 7 TD: KDBC 21: ! EPAH. CK= (K= \* ED (79 IA EB): L: D  $H9$ : DEBDH  $2l$  H7  $d$ : ! EPDAHK 9ECC 2C: DJ  $E > E$ DEHD=  $J_2$ : HKDEC  $2l$ : !: HL $2$ : 2  $> 25$ ! BRAHC7ODEJ8; 7 JHBBED: EBBYH9ECF7DOEHC7A; 81BBEDIE<: EBBYHI; L; HOQ7H BA " EE=B : E: I J>: O7H 7 IC7BB9EC F7DOJ>7J97H I 78EKJF>EJE=H7F>: HI 7D. OEKHF>E.E=H7F>O/>; O7BE: E7=H7J®8I.EHD=7D: I>7HD= OEKH<KBB>2>HI KD9ECFHII:: >?=> GK7E3D TC7=: I 7D: Jb: O: L: DHJ/TD OEKHF>EJE A: OMEHI Mb; DOEK KFEE7: Jb; C Jb; H  $\frac{6}{5}$  <; BCK9> 8; JJ; HIKFFEHDE 7D; Jb 297BIC7EB 8K1 12 II J>7D 7 JHBBED : EBBYH9EC F7DOK1 12= CEDEFEB1 JB 8721 7D: IM2B> J79JBI LE JOLE: H2: Jb: IC7BB H=KOEKJE<8KI 2D: II

4 EK 97D 4D: C: ED! BBAH>: H: SKOEK 7H: 7D: C: H87D +> ELE=H7F>: H9EC: @ED J. C: H97D+>ELE=H7F>: H" HEKF \$7: C DO J HED! B9AH7D. 170>: BE

 $\lambda$ 

## $, 11/ 0$   $!$   $($   $+$   $\%$  +  $' + 14$

<span id="page-11-0"></span> $31 + 96$  B/ $\ge$ :  $11? = 3.6$ 

: «EHIM: IJ7HJ \$MEKBIBA: JE I7OJ>7DAI JE 8EJ>/KNBOA 7D: E9AC 7A? «EHJ>:?H  $9ECC$ : DJ  $1K==1$  JEDI 7D.  $>$ : FEM  $2b$  J  $3$  7H  $P$ B

 $-$ ; GK?HI #K=2D DoKI;

\* D. E<CO</LEH2 7H71 E<F>EJE=H7F>O? C79HE F>EJE=H7F>O/7AD= ?C7=;1 E< JDO J-D=1 ? @ J+H7AD=7M:IEC: \$:EDXIADEM M>O8KJ2I? ED: E<CO <7LEH2I JF: I E<F>ELEI JE J/A 7D. JE: : 2

(79HE F>ELE=H7F>O7BE FEI: I C7DO9>7BBD=: I ! EH2DIJ7D9: C79HE BDI 7D: C79HEC; J=E: I J; D; JEFHE: K9; 7 L; H0I >7HEM: ; FJ E< 2 B / > 7 C; 7DI J=7JJ=; 7CEKDJE<1.K«79.K7BBDDE9KIDL»: F90.KH ? L;HOL»D \$<CEK M7DJE J7A; F>EJEI J>7J>7L; EEJ E<IJK<DE9KI OEK>7L; JME EFJEDI

. > EEJM2b 7 L: HOIC 7 BB7 F: HJKH

 $I$  F9KI  $I$ ,  $I$ 9AT<sub>E</sub>

 $'$ : JI BEEA 7J8 EJ E< $\bigcup$ : I: EFJEDI 7 BUB 9 BEI: H

\*9??DG:D9 2 F6B C= 2≪2@6BDEB6 | J>; >EB 2DJ>; 97C; H7 BD =; J IC7EBH  $b$ ; :; F $b$  E<2 B =; J :;; F; H / > ? C; 7D  $b$  7J > EEJ  $D = 7J < M$   $B$  > 7L; 7 CK 9>  $BH: H: Fb E<8B b7D1>E EJD = 7J $\leftarrow$  +: H: 9J %JJ > EEJ JJIC 7BB7F: HKHI$ 7D: I JK << MBB8; D E9KI

/>: H 7H IEC: ?IK: I M2b Jb? JbEK=> 4EKIJBBC7ODEJ>7L: : DEK=>: : FJb E< <B. E << CEK 7H I > EEJD= I EC; J>D= H7EBJb 39A 7D: OEK M7DJ 317EBD E9KI < EHIC7BBHC7ODEJ8; ; DEK=>

. EC; BDI; I C7O7BE DEJ8; 7JJs; 7H8; IJ7J< (7O8; OEKHBDI BEEAI 8; IJ7J < 7D: OEK: EDXIM7DJ E = E7 BBb; M7O E <

:: JE Jo? Jb; 刁9JJb7J< J7A: I7 EEJE<BL=>J7D: OEK: H; 7BP; Jb7JI>EEJD= M?Jb7 IC7EB7F: HKH C7ODEJ=; JJS; HIKBIOEK M7DJ

?4ECCL24::>8 ? J>: FHE9: II E<J7A2D= C7DOF?9JKH IM? b:? << HDJ:BC:DJ E<  $\downarrow$ :  $\mathbb{C}7 =$ :  $\mathbb{D}$  E9KI 7D:  $\downarrow$ :  $\mathbb{D}$  9EC 8 $\mathbb{D}D = \downarrow$ :  $\mathbb{C}7 =$ :  $1$  I E  $\downarrow$  7J $\downarrow$ : HIKET DJ  $\mathbb{C}7 =$ :  $1$ D €9KI

 $W 7$  BUB HBJ:  $E # - #2 >$  OD7C 09 - 7D=; D J - 7J D  $#$  - ED; 9EC 8 D I  $\triangleright$ : : OD7C ?9 HTD=; I E<C 7DO ?C 7=; I ?DE ED: # - ?C 7=; \$D <E9KI I J79ATD=  $\triangleright$ :  $K$ : H9EC8 $D$  I &:  $D$  E9KI H = EDI E<L7HEKI  $C$ 7=: I JEH D: HED:  $C$ 7=:

D J FEI JM; MBBJ BA 78 EKJ > EM \$ 459KI J J 9A D' DKN

+96 \* ? 7062B6

\$: E 7BB CO F>ELE=H7F>O MEHA 2D ' 2DKN " 2C F < L'HI >EJ + HE 7HA/78B #K=2D , J+!. "K?; J9 \$FH;< HJE MEHA M?J> EF; DIEKH9; IE<M7H; 8KJ\$7C DEJ7=7?DIJ  $FKB>71$   $D=1$   $E<sub>5</sub>$  $N$  $T$   $H$   $M>1$   $D$   $T = EE$ :  $7B$   $H$   $D7$   $J$   $L$ :  $E: 1$   $D\Delta: N$   $I$   $J$   $D \rightarrow 1$ :  $*$ . MEHB 1  $E = 59K1$   $I J/9A2 = 2H9B$   $L$ : EDEDI E<M7H F79A7=: SKI:  $3 \# K = 2D$ 

 $+96$  ( $B$ ?46CC

2 >: DI > EEJD= C79HE F>EJE=H7F>O <EH<br />E9KI | J79AD= \$KI ; 7 J+FE: 7D: 7 C79HE E9KI D = H"BLE 7: @ JJS; 7H7 E<JS; 1>EJJS7J? D E9KI

! EHJ>;; N/CFB KI;: 10J>? FEIJ \$I>EJ; 2=>J1C7=; I \$D; 79> 1C7=; 7: ?<< HDJ 1:  $9JED$  E<br  $C$  7=: MBB8:  $D$  E9Kl : EEM 7H  $J$ :  $2$   $2JC$  7=: 1 J/A D 2  $>$  B  $J$ ; NTCFB, MEHA; M2b 71 < M 71 ; 2>J TC7=; I IEC; 97D J7A; C7DO CEH; 10: 12 K7BC 7=; I JE 9EC FBJ 7 I 10=B F>EJE

 $/$  >;  $?$  =  $J$   $C$  7 =;  $I$  M;  $H$   $I$  > EJ  $D$  8 EJ  $-$  2 7 D.  $%$  ED CO 7 DED.  $\mathbb{S}$  $9EF$ ?: Jb; C E << CO. 97H  $2DE$ 7:  $2H$  9JEHOED CO +  $2MN$ . 8EN 4EK 97D KI; : 2b; HEHC 7J \$< OEK 9>EEI; JE KI; Jb; - 2 EHC 7J OEK M7DJJE HKD Jb; EBBEM/D= 9EC C 7D: \$D 7 9EDIEB M1D: EM; DJ H

/>;H 7H EEJ E<: ?<< H DJ EFJEDI OEK 97D F7II JE : 9H7M JE C 7A 2J : E : ?<< H DJ  $9EEB$ ; I  $EHOEK 8KJ-EHJ$ ; I  $7A$ ;  $E < J$ ? FEI J  $$A$ ; FJ $J$ ; :;  $7KH$  / >?  $9ECC7D$ .  $H_1$ 7: I  $D$  7 $B$  $\rightarrow$   $E$ ,  $\rightarrow$   $B$ ,  $T$  $D$ . =;  $D$ ,  $H_1$  $I$   $I$   $B$   $I$   $B$  $I$   $B$   $C$   $\rightarrow$   $I$   $I$   $D$ ,  $\cdots$ 8; 97Kl; #K=2DMEHAN 8; IJM2b / \$! < B|

 $$EKD.$  KID = b; - - 2  ${}^{2}B1$  + HEC CO97C; H7 \$; D; : KF M2b 7D EL; H7HB  $=H$ ; D J  $D=$ ; M  $>$ ; D  $\rightarrow$ ; O 7H 9ED L; H  $\pm$  : I E \$9  $\rightarrow$  EI; J E KI;  $\rightarrow$ ; %  $\cdot$  TC 7 =; I 7D. 9EDL; HJJ>; C JE / \$! EHC 7JKI D= " \$ +

\$ EKD: 80 7: : 20 b; 7 7 JU BKJ; 97 BYKBTJ, b; Mb2J; 87 BTD9; 80  $\mathbf{H}_{\rm{max}}$  $7L$ ;  $H = D = J$ ; ; DJH;  $TC7 =$ ;  $E J$ ; 9ECC7D;  $2I E B$ ; ;  $J$ ;  $= H$ ; DJD=;  $E H CO$ 97C; H7

 $N^{\prime}$ CFB  $\qquad$  !

 $\mathbf{I}$ 

 $\alpha'$  $\lambda$ 

); NJM; D; ; : Œ7BLDよ; ℃7=; IIEよ7Jよ; O7H; 7BB; N79JBDEL; H; 79> EЬ; H / E :  $E \rightarrow 1$  M; MESKI;  $\rightarrow$ ;  $E \rightarrow 1$  SEC C 7D:

/ > ? 9ECC7D: C7A | 7 D; M 7B=D; : 6 TC7=; <B| J-7J7H; 9HEFF; : 7D: 1J79A; : ED JEF E<ED;  $7DED$ ; H) EM M; @ UD;;:  $E : E D$ ; :  $H$ D MEHA E<79.K7BEO  $E$ 9KI I JP9AD= E<b; C7=; />? 9EKB 8; : ED; C7DK7BB) D " CF8097H; << EB); H7I D= 7D. BIQ HD= b; C7=; I 8KJ b7J DEJ EDBOI EKD: I BA; 7 F7 D 21 7 F7 D 7D. \$7C BFO IE DIJ7:  $$$  @ JKI; #K=D 7=7D JE E9KI IJ79A Jb;  $C$ 7=; IKID= Jb; EBEMD= 9ECC7D: \$D7 9EDIEB MD: EM; DJ H

> $\sim 10$  $\mathbf{I}$  $\mathbf{I}$

#K=D; DKI; DEM: E; I b; >; 7LO BKID= EHKI 7D. 9EC 8D; I EKH D: 2? K7BB) «E9K1;: I;9JEDI TOLE ED; C7IJHF?9; TC7=; 97BB: HIKBUR #EF;<KBBO ; L; HOLD = D E9KI I MB 7BED6°C7=; 61 J79A 7D. : 9H7M; DK1; >71 C7DO 9ECC7D. BD: EFJEDI J-7JOEK97DKI: JE JM: 7A 2I HIKBI

LE > EM : E; I Jb; EKJFKJ LEEA 2; BB Jb ? ? Jb; HIKB

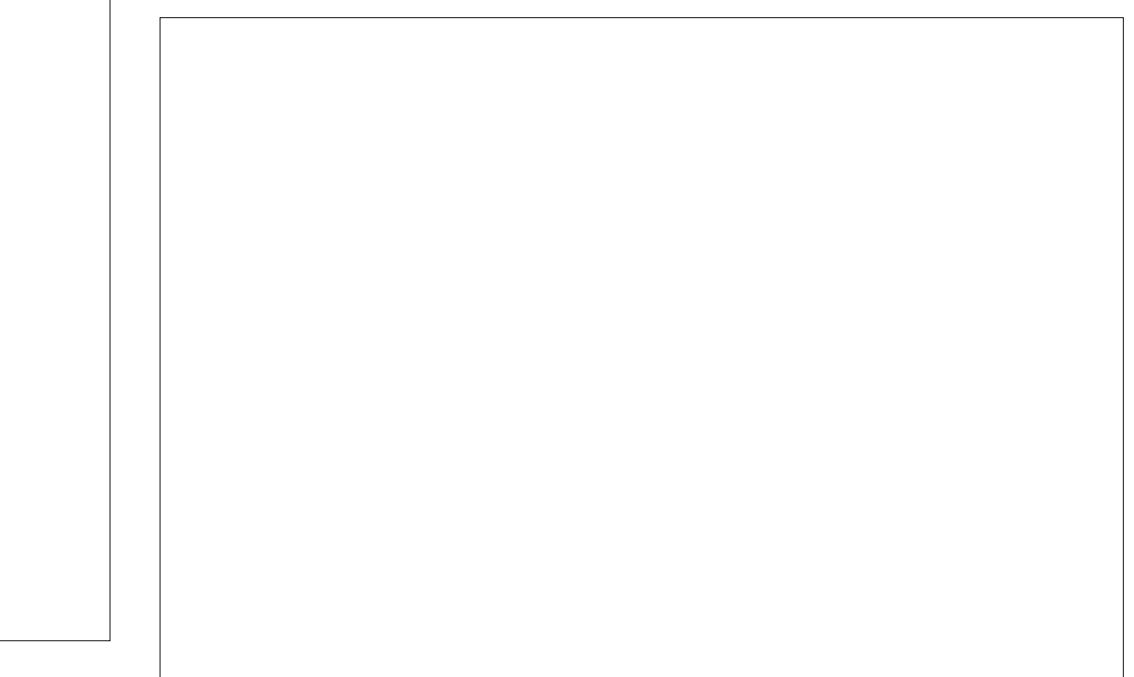

 $\lambda$ 

<span id="page-14-0"></span> $9 = 0$  - C62455498 0.07 - 0< *-?*88482

 $10, ' )$ ,  $-$  #+  $')0\#$ . /  $\overline{\phantom{a}}$  0

<span id="page-15-0"></span> $2 > B$  ED  $\bigcup$ : TO IHD: J \$97C: 79HEII  $\bigcup$ : 121 7L? I  $($  : : 77 :  $12-D$  (  $29>7$ : B 7L? I >7I I : L: H7B7M; IEC :  $\frac{1}{2}$  \  $\frac{1}{2}$  +  $\frac{1}{2}$  K.EH  $\frac{1}{2}$  B  $\frac{1}{2}$  F7 H  $\frac{1}{2}$  KB H  $\frac{1}{2}$  B B  $\frac{1}{2}$  :  $\frac{1}{2}$  =  $\frac{1}{2}$  ED; M  $\frac{1}{2}$  =  $\frac{1}{2}$ :  $19K1$ ;: >  $1 \cdot \frac{1}{2} \cdot \frac{1}{2}$   $\frac{1}{2}$   $\frac{1}{$  $'$  ;  $X$  ; NFEEH F7H E<>? BY M> 9> ? J>; I; < 28 H

 $"7K17D$  BKH  $#2$  + 7 $||$ 

 $0$  DI  $>7$  HF (7I A  $)$ : MIFHEDJ  $HEF. >7$ : EM  $'ED = . >7$ : EM  $1 - D$ . J  $\therefore$  EH: H KCF (7F  $'$  2LB + BTD; J

 $2ECC.2 > E$ B

 $2: X: K! : D2 3 \times H! : B2 H!$  $B\!\!\!\!\!\!\!C\!\!\!\!\!\!C\!\!\!\!\!\!C\!\!\!\!\!\!C\!\!\!\!\!\!C\!\!\!\!\!\!C\!\!\!\!\!\!C\!\!\!\!\!\!C\!\!\!\!\!\!C\!\!\!\!\!\!C\!\!\!\!\!\!C\!\!\!\!\!\!C\!\!\!\!\!\!C\!\!\!\!\!C\!\!\!\!\!\!C\!\!\!\!\!C\!\!\!\!\!C\!\!\!\!\!C\!\!\!\!\!C\!\!\!\!\!C\!\!\!\!\!C\!\!\!\!\!C\!\!\!\!\!C\!\!\!\!\!C\!\!\!\!\!C\!\!\!\!\!C\!\!\!\!\!C\!\!\!\!\!C\!\!\!\!\!C\$ E I E<l D F>EEI @U J7 80 I E \$ C = E D= E I A F J>? ED; **EHDEM** 

#### $:89$  (2CC

 $$>7$ : DXJKI;: #2=> +7II ! TEX HI  $D > 7D9$ : #  $2\Rightarrow$ +711 8; EH; DEM 8KJ 2197D 8; KI; : E I > 7HF; D 7D  $TC7 =$ : '; JK EEEA 7J7 F>EJE \$JEEA  $TD$  BFI A7 7 9EKFB E<Q 7H 7=E / >? ; 7=B M7I I 2UD= ED JEF E<7 I 2=D ED 7 F; DDIKB  $D \rightarrow$ ; >7H8EH  $\$=E$ J 7 F>ELE E< $\rightarrow$ ; : 7=B 8KJ2W, DEJL: HOI >7HF 9: DJ H JEF

 $/E$  KI;  $\#2$  >  $+711$   $dHJC7A$ ;  $7$ : KFB97J E< OEKH JE . E<J' ?=>J 2 ?b J>7J BTQ HIJ BB9>EI; D 9B9A ED

 $\lambda$ 

 $\pm 200$ >92>46B :89 (20C7D: C; II M?b Jb;  $\vert$ ; JDP  $\vert$  L; HOF > ELE  $\Omega$  :  $\approx$  HDJ IE  $\downarrow$  P  $\Omega$  T FHE9; II  $J-JJ D$ ;: I CEKH  $\mathcal{R} = C$ ; DJ  $D$  CO F>ELE  $S$  DEJ $B$ ;:  $J$ -7J I; JD F KF  $J$ - TD 7H ; L7T JED 7D  $J$ - $EDHJJ 8HEK=3J EKJ J;$ :  $J'BD J; J; J; I D J;$ 879A=HEKD: \$B<JJ>; IFB3JL? MED IE OEK 97D >EF; << XBBO 1;; b; : ?< H, D9; / >; 9>7D=; 1 7H; ED  $J$ :  $B$ < $J$ 

#### , >C92B@%2C

 $$ > 7L$ ; KI;: ODI  $> 7H$ ; (7IA ! 28; HI  $D > 7D9$ : 0DI >7HF (7IA 7D: 2) : E; I 7 = EE: 688 E< 1>7HF; D'D= 7 F>ELE \$PBBEF7: Jb; 17C; EH=1D7BE<Jb; :  $7 = B$   $7D$ :  $B$   $K$   $E$   $E$   $A$   $7J$   $2I$   $B$   $B$   $A$   $E$   $D$   $A$   $B$   $B$   $C$ >92>46 ,  $>$  C92B@ %2C, 7D. 7 MD. EM M1983 FF; 7H (7A; IKH + HL? M ? 9>: 9A: \$D J ? MD. EM OEK > 7L:  $| \cdot |$  JD =  $| - 7$ : K CEKDJ7D:  $| >$ H,  $| >$ EB  $| >$ ; :;  $\frac{1}{2}$ KB  $I:JID=I 7H$ 7D: 4EK 97DI;; M>7JJ>; D; M  $1:$  JD = 8; EEM : E D b; FH L? M = 7D ; L; HOF > ELE ? : ?< HDJ IE OEKXBS >7L; JE JHKIJ OEKH EMD  $\mathcal{R} =$ ; C; DJE< $b$ ; I; JJP=I  $\epsilon$ HCEKHF>EJE

D b: C 7=: 8: EEM b: EPE-D7B? ED b; B <d 4EK 97DI: J: C7=: EDJ: HE>J>71 CEH: : J7B7D  $?$  I > 7HF; H \$ X 7 I C 7EB:  $\approx$  H D9; 8KJ I EC; JC; I ED; : E: IDXID: :: CK9> E<7 : ?< HD9:

 $\alpha'$ 

## **GIMP Tutorial: Top Ten GIMP Filters, Part 1**

#### 4. Newsprint

This is an interesting filter (Filters > Distort > Newsprint). I loaded a piece of clipart and will illustrate with that.

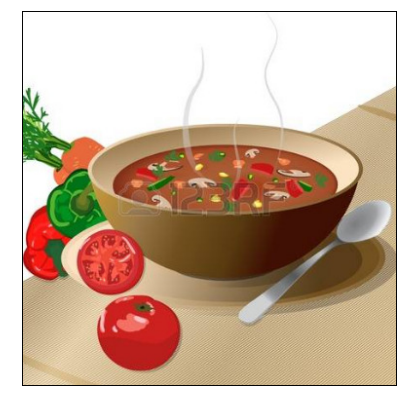

Clicking on Filters > Distort > Newsprint, you get a window with several settings, which can make your image look many different ways.

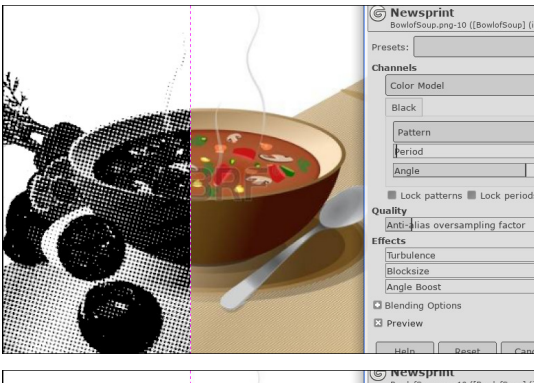

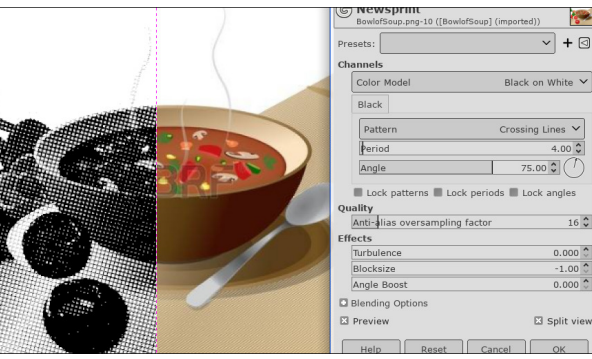

Though it's not so very different yet, the pattern in the first image is Circles and the second one is Crossing Lines. Changing the Period (how large or small your pattern is) can make a great deal of difference. To change it even more, there are effects settings as well. Angle Boost changes the direction of your pattern, Turbulence seems to make things a bit messier, and Block Size compresses your pattern. At the top is a Color Profile setting as well (Black on White, White on Black, and two color settings).

#### 5. Drop Shadow

 $\overline{\vee}$  +  $\boxdot$ 

 $Circle \vee$ 

 $4.00 \degree$  $75.00 \, \text{°}$ 

 $0.000$ 

 $-1.00$ 

 $0.000$ 

**El Split vie** 

 $16^\circ$ 

Black on White

 $\blacksquare$  Lock angles

I think this is one of the most-used filters in GIMP (Filters > Light and Shadow > Drop Shadow). Shadowing gives your project depth, and just makes it look better. This is most commonly used on text, but can be used on images as well. For this, I'll apply it to some text.

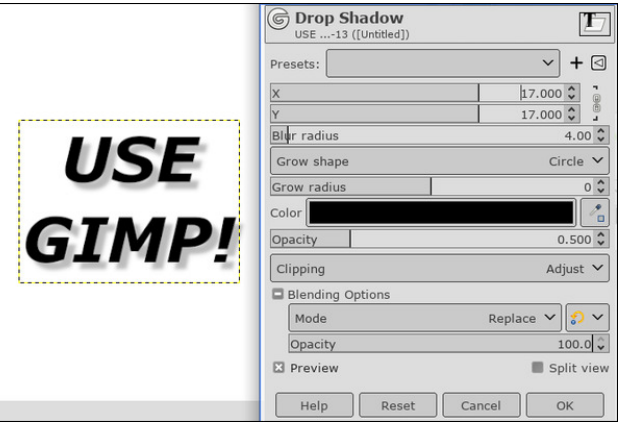

I believe the default settings for X and Y are 20. This sets where the shadow goes. Positive numbers set the shadow down and to the right, a negative X setting changes it to down to the left and if both are negative, the shadow will be above and to the left. The higher you go on Blur Radius, the blurrier your shadow will be, and if the radius is zero, you will just have your text in a lighter shade. Opacity (under the

shadow color) is how transparent the shadow is. You can also choose the shadow color.

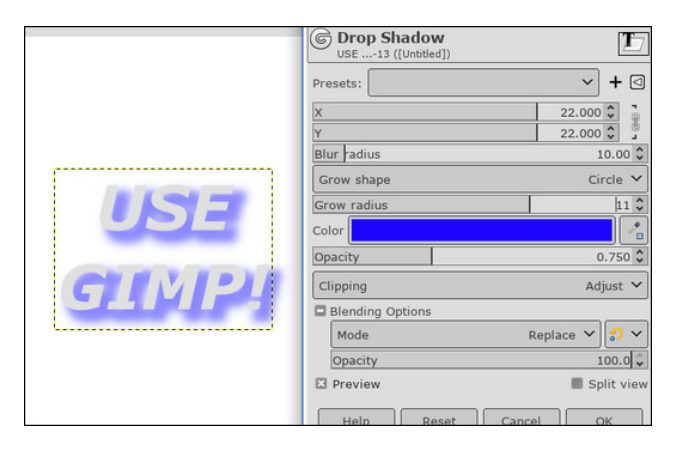

Grow shape lets the shadow be more than just the text shape. A new feature of this filter is the clipping option below the color setting. In the example below, you can see that I used the grow shape, but the shadow now overflows on the right side of the text frame. If the clipping option is set to Adjust, the text frame will adjust to include the overflowing shadow so it isn't just cut off.

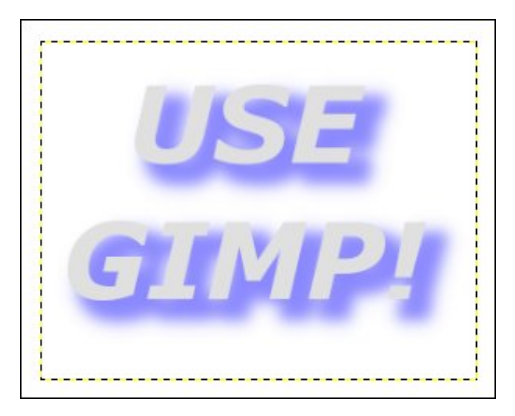

As you can see, the text box has adjusted to include the whole shadow.

Well, hopefully, we learned a bit about some of the GIMP filters. We'll do more of the list in the next GIMP tutorial.

 $#$ )-, .  $#$ )-

<span id="page-17-0"></span>31 (2E< B-? D6 @ B-? D6

< H7BBE<b; 1; Q7H KID = 'DKN 78EKJ O 7H  $= 2$ ; EH J/A; \$ : ? 9EL; H; IEC;  $\angle D = D$ ; M  $\angle 7J$  \$ D, L; HAD, M; N $\mathbf{l}$  J:  $\mathbf{\$M7I}$  F; HEHC  $\mathbf{\mathcal{D}}$  = KF: 7 J I EDCO 9EC F79J DEJ 8EEA 9EC FKJ HJ-7J \$97HHO M2b C; JE MEHA 7D. \$ DEJ®;: 7 M; ?H BUB FHE=H7C 97BB:  $\forall$ 4; LEZI9>; : KB; : EHKF: 7J; I  $\mathcal{F}$ IFRIX; : CO9KHEI2O 7D. \$M71 GK21 IKHFH?;: 80Mb7J\$ EKD. EKJ78 EKJ  $\overline{\mathbf{a}}$ 

06<02 :: < DN BOD +: + 'DKN'. HFEI 2EHO 7D. C7O: L: D7B J7: O8: 10 J7BB: ED OEKH9EC FKJ H\$J M7I ED C D;  $8KJ$  \$ > 7: DE ?; 7  $2$  M7I; L; D  $\rightarrow$ ; H  $CK9 > B11$  M $> 7J4CD9JED$   $2F$ ;  $HEEFC$ ;  $$J:E$ ;  $IDX$ ;  $L$ ;  $D$ 7FF; 7H 7DOM<sub>2</sub>; H 1D CO 3-8; 7FFB97JEDI C; DK  $: 2b: HMD$   $B > 1$  FHE878  $B$  ED  $D = JJJA$  FJ  $2 > ?$  : D  $HEC$  C;  $EHI$  E EED =  $\frac{9}{2}(1, 120)$ ;  $H9JR$ ;  $J311K$ ; 7D. FKJ7 BYO9>; HEHOLEDCO349; F7D, B

I CEK 97D I: : 4: BF BI J 7BBJ>; \S: BFZ: E9KC: DJ ED CEKH 9ECFKJH JS7J 9EDEHC JE JS:  $\leftarrow$   $\leftarrow$  :: | AEFE +  $\rightarrow$  ; BF IO JC IF; 97-497JED EDBO 7L7188B D NCB EHC7J  $/$  > 1 C; 7D 7B >; FF : E9KC: DJ 10 J>; (7BB/H E9 EEA C7D 1D+E ".'  $'$ ) 0 .9? DR39 '8H7HO 7D #/(' :E9KC; DJ **EHC7J 97D8; L? M; : D4; BF \$D7 M7O J>? HC DI**  $C$ ; E< $\bigcup$ ; 2  $D$ . EMI #;  $B$  IO J  $C$  8 E  $\bigcup$   $\bigcup$ ; EB - /! 871;:  $2 \text{ } \mathbb{D}$ ;  $\mathbb{B}$   $> \mathbb{B}$   $\mathbb{B}$   $\mathbb{B}$   $\mathbb{C}$   $\mathbb{B}$   $\mathbb{C}$   $\mathbb{D}$ ;  $\mathbb{D}$ ;  $\mathbb{D}$ ;  $\mathbb{M}$ ;  $\mathbb{H}$   $\mathbb{H}$  / ( ' 871;: >; BF I O J C 8K198 7HEKD: #/ (' : E9KC; DJ 9>C <B| b; Y9ZI J7D: I <EHY9EC F7B: Z

4; FB 7 7 F7H E<b; ") \* ( :; I AEF; DL ?HEDC; DJ 8KJ97D; 7I1898; 12JJTBB: EDEL>; H:; IALEFI \$7C 7 : ? > 7H 3  $\otimes$ ; :; I ALEF  $\nabla$ D 7D 4; EF HKDI = H, 7J ED 3 <9; . 209; \$ > 7L; DX 8; ; D 7 & KI; H 2D GK2l, 7 MB \$: EDXIADEM ?< b ? D: NI821 ? IJ BB799KH7J: EH DEJ & EDGK; HEHKI; : JE 8; 78B, JE 1; HL; 71 7 Y 5; BFZ L? M; HD CK9>  $\bigcup$ ; I7C; M7O  $\bigcup$  J7J4;  $\bigoplus$ : E; I 4EK

9EKB L? M C 7D E9 EEA ( 7BBH 1D E " . ' 7D.  $\#$ / (  $\degree$  : E9KC; DJ :  $2H$  9JBO  $2D$  & EDGK; HEH  $7D$ .  $\Box$   $\Box$   $H$ 7FF; 7H7D9; 1D & EDGK; HEH EEA; : 7EC EI J; N79JEO BA;  $2$ 7FF; 7H  $204$ ; BF KJ; L; DED & 4; B C 7 O 8; 7  $B\rightarrow J$  HM;  $2 \rightarrow J$  7 B; HD7 J L;  $E$  KI  $D=$  & EDGK; HEH; L; D  $\approx$ VIDLEBL: I DIJ/FEED= VII; F7H/JBOED OEKHIO JC

 $\alpha'$ 

 $\mathcal{L}$ 

. TCFBO 9BP9AED  $J_2$ :  $>$ : BF JEF19 OEK:: I ?H, 7D: OEK MBB8; IF::  $E \ll L$   $\rightarrow$  7J  $>$ :  $E \ll 38$  X 9 ED  $l$  DJ  $\cdot$   $D \rightarrow$ : 78EL;  $27 =$ ;  $34$ ; :;  $B$ ; :  $7 < M B$  L;  $B$  :; ; F  $20E$  Jb; Y >7H9JH(7FZC7DK7B

01;  $\bigcup$ ; 7HHEMI  $\bigcirc$   $\bigcirc$ ; KFF; HB  $\bigcirc$  9EHD; HE  $\bigcirc$   $\bigcirc$ ; 4; BF MD: EM  $E = E$  879A 7D:  $E H \rightarrow B$ ; M; ; DL? M; :  $E F$ ?91  $E < b$ ; >;  $E \triangleleft B$  C7DK7B \* D  $b$ ; KFF; HHE > J9EHD, HE <  $J$ ; 4; FB MD EM OEK 97D YIJHZ 8EEAC 7HA 7  $H_1$  GK; DUSD L?  $2! : H < H$  D9;  $H_2$  EF  $9$  EH; L; D I; 7H  $\gg$ **EHMEHIF>HI: I JHCI OEKM7DJ>; FFM2b** 

 $/$  >; B7C8KH; HZC; DK7JJS;  $\overline{d}$ HHE>JKFF; H9EHD; H 7BEMI OEK JE EF; D >; BF JEF?91 2D 7 D; M M2D: EM 1; 7H9> J>HEK=> J>; >; BF JEF?91 FH?DJJ>; >; BF JEF?91

 $\alpha'$ 

9>7D=; b; EDJ IP, b7J b; >; FB JEF?91 7H; FHI: DU:  $D$  EHHJKHD  $E \rightarrow$ :  $C7DZ \rightarrow$ :  $EF =$ : 80 I; B SUD = Y EB#; EFZ + EC  $\downarrow$ ; C; DK

 $-$ : C: C8: H \$ C: DJED:  $\pm$ :  $\pm$ :  $\pm$ : : I AEF E $\pm$   $\pm$ :  $\pm$  F IOUC IF; 93297JED; 7HB; H M> 9> M7I IF; BB: EKJ EDEO 1D 7 3 ( ' 4B) / HOD= LE H, 7: 2 EF; D, : 1D OEKH 8HEMI; H? JE I7O J>; B7IJ 9>7BBD=2D= +7=; 7D. F7H7=H7F> 8H,7A : EDXI E99KH M>; H J>; O I > EKB 7D: J = H ? DE 9 > 7 H° 91 H EHC 7 JD  $7L7B3B$   $3HJ$   $27 =$ ; D, N F7=;  $$M$  DEJ M  $7J$  b; O 97BBYSKC7DH7:78BZ/>; 9KH ? ITCFB: EMDEE7:  $J_2$ ; 3(  $\sqrt{3}$  & E OEKH >7H : H2; / >; D = E & 7 9ECC7D: ED: 7D: JF: 16<@ EBEM: : 80 J>: 3(' < \$B E< b; >; \$F I Q J C I F; 9?< \$97 JED M 2b 7 GK7 BK? :

 $F7J$  & CEKXH DEJ 7BH 7: OD  $J$  :  $H9J$ EHOM  $HJ$ ; H 3('  $\textcircled{B}$  ? LEH: 7D: b; 3('  $\textcircled{B}$  EHb; >; FF IO JC IF; 9?497JEDI 8; 9EC; I 9\*5< >KC7D  $H7: 78B$  I; 9ED:  $C7 =$ ; D, NJF7=;

 $55!$  > +96 +??  $\&$ 

 $\#$ : H  $\mathbb{X}$  I EC:  $\bigtriangledown$   $\bigtriangleup$  E  $\bigtriangledown$   $\bigtriangleup$   $\mathbb{R}$  EFB  $\bigtriangleup$  HEKD:  $\bigtriangledown$ : H  $\bigtriangleup$ : L: D7DO ADEM 78EKJC:  $270$  M70879A DCO 82 \2 \2 \2 \; EMI:70 \; Z \\$ M7I:;; FBO \; \; CC; Hi; : \; D \;  $-$  / ! 871;: 2  $\overline{D}$ : EMI #; BF 9ECCKD2D \$ M7I  $\sqrt{4}$  9107 J: 80 > EM 3 MEHA: 31 FEI 1 81830, I + EHKI: I  $E$ b: HJb7DYS: EFZ EHFHE=H7CI 7D: >EMJE: NJD: 21  $97F78T22! | \sqrt{7}H8$ ; OED: 21 EHE-D7BFKHFEI; - 7BF>  $27B$ ;  $D \rightarrow$ ;  $B7$ : :: L; EEF; H EEH 2  $D$ : EMI  $>$ ; EF EEH  $($  29HEI E<J M7I BA: 7 = E: BA: <2=KH JE C:

/E J>7J; D: \$ M7I J>; 7KJ>EH E< 7 I>7HM7H 2 D. EMI >; FB 7KJ>EHD= IO JC 97BB: (D)#; FB  $+**B**$  $$J7EEM$ :  $J$ :  $K$ : HJE K1: 7871 ? JNJ ::  $2EH$  IK9> 7I) EJF7:  $E$  9H7J 7 IF: 977880  $19$   $\text{FFJ}:$   $38$  J  $57$  J MEKB  $9$   $\text{H}$   $7J$  J  $\text{H}$   $1$   $\text{G}$   $\text{K}$   $3$   $\text{H}$   $\cdot$   $/$   $1$   $38$   $\text{H}$ 71 M: BB 71 Jb: EJb: H 481 D:::: 80 Jb: >: BF 9ECF<sup>7</sup>BH \$M71 7BE Jb; 7KJbEHE<7: OD7C ?9 BDA;:  $B\rightarrow B$ H7H0  $'$   $\rightarrow$  J7J: NJ D:: 82J2 10: EMI  $>$  FF  $\ll$ BI 78 BO C 7DO JC; I EL; H M > 7J 2J MEKB : E D 7JL; BO  $/$  >7J  $'$  M7I 97BB: HI; D7B 7D: 7BEEM; : 2 D: EMI  $>$ :  $\mathbb{F}$   $\mathbb{E}$  :  $?$  FBO  $9EEEH = HTF > 29$  D7JL: BO 2 EDBO :  $7FBO$ : 9EBEH=H7F>?91 ; C8; : 7D: FB70879A 7K: E7D: L?: E<BI H7: 7D: MH2!: 7J7 <HEC JE \$ \$ <B| 7D: ELJ E<ELb; H>7D: OBUB HEKJD; |

 $$MEKB > 7L$ ;  $9EDIDK$ ; ; ; L;  $EETD=EHMD>E$  7D. EDM7H  $\text{LE }$  #/ ( ' 871; : 2  $\text{D}$  EMI >;  $\text{IF}$  ; N9; FJ  $\text{L}$ 7J \$ AD: E<=EJB<JD b; : KIJMb; D & D=I CEL; : HEC 8 2 L 8 2 S9 EKB 87 H BD 7 < EH CO 8 2 9ECF18HM>; D\$=EJ2J\$I7L; : 7D: I9H7F; : JE=; J>; H Jo: CED: OJE 8KO 0 7D: 9EKBDX17 < EH: JE KF=H7: ; JE  $82: L$ ; EEFC; DJ; DL?HEDC; DJ I 7 H IKBJ JS;  $7<sup>7</sup>$  $H1JE < b$ : MEHB CEL: EDM2b 82JFHE=H7CC2D= 7D. \$M7IKD78B E 9EDJDK; :: L; EEFD= CO 82  $FHE=HTC1$   $\rightarrow$ ; H 7H  $E\rightarrow$ ; H  $2DE$  82 $FHE=HTC1$ 

.E J>7J<2H JE 9H7J >OF:HtNJ:E9KC:DJD;L;H  $H7EB$  8 KHD : EKJ  $E H C$  :  $C8$  ; H  $E <$   $D7J$   $dH$   $I$  JBB  $ICEB: HE: 7O$   $L: D$   $DEK = > D: H \cup E < D: MEB$  $CEL$ : ED  $E$  8 $3$  >; FF \$9EDJDK:  $E$  9H 7J 871  $>$ ;  $E$   $>$   $CF$ ; H $t$  NJ  $E$  H $7$  M $>$  $B$   $E$  D $=$ ; H $$$  FH $$$  JDCK $9$  $>$  GK $2$  $M > D$   $D = 1$  CEL: ED  $E #/(1871)$ :  $> E$  $10JCI$  ! EHKD7 $J$  EO 4;  $EF = 2$ ;  $I$  K  $:H$  I; L; H7BM7O

 $\lambda$ 

06<@ ?B 6<@

<span id="page-20-0"></span> $LE 9H17J > CF$ ; Http: E9KC; DJ 4EK 97DKI; #/(' E9 EEA (7B67H 7D EJb; H  $\mathcal{B}$ B JOF; I JE 3 ( ' 9H7J Jb; 4BI Jb7J4; BF 7 78B LEH7:

 $BE$   $D$   $J$  :  $+$   $'B$   $N$  . He FEI  $2E$   $+O$   $7$   $1$  ; J  $E$   $<$  I  $F$  ;  $9$   $7$   $B$ LEEB 97BB:  $16\text{QCD}$ ? C / >: 1: LEEB 7H DEJ DJ J/BB: 80:;  $\vec{q}$ KB 8KJ 97D; 718808; 121JFBB: L77. OD7FJ9  $/$  >; O 7 BBEM OEK JE FHEF; HBO 9H; 7J Jb; 15; HB-KBZ >OF; Htt, NJ: E9KC; DJ J>7J4; BF 97DH7: "; JJD= DLE 7BLD; : ?<< HULEEB 7D: < B JOF; I JD7J97D8; KI; : JE 9H, 7J >; BF > OF; H, N : E9KC; DJ ? GK2I 7 82 8; OED: b; 19EF; E<b? 7H09B; 71 M; B371 CO78280 LE JABA TO JEBA: DUEO 78 EKJ J ; C . JABB OEK 97D; NFIEH!  $J: C$  ED OEKHEMD 71  $$M$  TBC EI JBA; EQ: E 7JIEC; FEZU 4EK 97D <D. CEH DEHC 7JED 78EKJ =: JID=  $JJHJ$ : M2 $\triangleright$  E9 EEA >; H; (7B67H; 7BHE >71 IEC;  $=$ ; JD =  $JJH$ ; KEHTB >; H; D. E< 9EKHI; OEK 97D <D: #/ ( ' DEHC 7JED @ J 78EKJ; L; HOMb; H; 7D. 7DOM<sub>b</sub>; H \* D; J<sub>D</sub>= \$\X; 7B; 7: ODEJ9; : ? J<sub>D</sub>7J 8EL E9 EEA 7D: (7BSH: 7H; 8EL 3('871;: IE ?< OEK 7 By 7: O ADEM IEC; 3 ( ' OEK) 88; 7>; 7: E<  $J$ ; =7C;

> $! 9 \Rightarrow 0' - C$  007, A 98 0.07 - 0<  $<$ ?88482) 10

 $\lambda$ 

#### <span id="page-21-0"></span> $\frac{1}{5}$  #\* #. -, 0)'%&0  $+$ " /  $' + 14$

 $CD5D$ %B  $B$ >; | (2>D $CD$ ?E 2>+??

. 92D:CI?EB>2= 6 EO6B>2= 6  $\%C$  ) ES D.I

?G ?-5 2B6 I ?E

 $BS1?E = 2EB65 C > 8.6$ 

 $(7HH)$ : CHI KHHOU ED;  $7.9$ EKFB  $8$ ;  $4$ EH;  $9$ KHH DJED; JEEA C; 7 9EKFB JE =; J $2$ H<sup>2</sup>=>J

?G 23?ED#:5C B2>5::5C >2= 6C2>5 286C \* D. ED M M's 7D. "H'D A? I 7 "  $H$ B 7D. 7 EO.

? | ?E 92F6 @ EDC 92D:C | ? EB72F? BD6 ) EJ7DO EED=; H FHL EKI 7J 7D: ) KC; HEKI  $E=1$  CELLEO > KDJD = 8 H : E=I / >; BTJ M; H 1 P B | 7 Q BEM B 8 " ; HC 7D | > EH > 7 H FE D L H HUI/DO IF7D? B 7 9EKFB E<8EN HI Mb; D \$ M7I OEKD= 1 PH BY M71 Jb; 47 LEHAI

B6 1 ?E B6DB65 CD << G?B :>8 2>5 :7G?B :>8 G92D  $5?$  | ?E 5? 2 EHA:  $2 \text{ } 2 \text{ } 49.$  EH? I  $4$  EH OH 8:  $4$  EH 8:  $9$  EC  $2$  E  $\cdot$  b:

 $>297 = E + EBD$ ;

 $-$ ; JH:  $\text{HEC}$   $\rightarrow$ ;  $>$  297=E + EB9; ; F7HC; DJ M2  $\overline{O}$ H OH IJH; J7I 7 +\* '7IJ 7I 7 . = J7BE M717! PH7HCISDIJHK9JEH KHHDLEO7DSDIJHK9JEH-EH 92JP: DI  $E =$ : J.b.:  $2H$  ED9: 7B: 7HHOF: HC 2I

 $\lambda$ 

 $.96B65?1?E42 \text{ } 9? = 6$  . 92D:C:D < 6 ! G62D96BC46>6B 2 71 BLD= D > 97=E <EH OH ) EM L; HO - KH7BD  $2:1J:$   $D$   $H$   $B$  $B$  $D$  $E$  $i$   $0$ . # EKI: ED 79HI > 79BB MEE: I I JH 7C M; 7J-; H 7BB I; 7I EDI 9EB 1DM1DJH > EJ1DIKCC; H EMD 7DE.b; H 79H I E<< 7HC BTD: 7D: MEE: ; : 7D:  $FHT$  BD: I M2bD M7BAD=:  $3$  J7D9; E< > EKI; 'EJ E<MBB:  $7$ HEKD:  $\bigcup$ ;  $>$ EKI;  $7$ D: FHEF; HJO

. 96B6 5:5 1?E 8? D? C49??<2>5 G92D:C 1?EB 65E42D?> <6F6<

 $>$  27 = E 7 H 7 I 9 > EEB 7 D. 2 O EBB =: I

 $EIB =: 7D$  DKC: HEKI '7M DEH9: C: DJ 9; HR297JEDI

. 92D; :>5 ?7 $D$ :>8C 5? | ?E <; 6 5?:>8 9?33:6C  $IB2F6 < 7.09$ : > 8 42 = @ > 8 / H7L; B KI; JE 97CF M>; D OEKD=; H #KDJD=  $.$  >EEJD= 7D:  $\frac{1}{2}$  >D= KHH DUB ED CO FHEF: HD EDKO HEL; CEIJE<0.  $($ ; NASE \* DU7HE, K; 8; 9 7D7: 7 / 1 ( EL? I  $D=$ ; M7J9> $D=$  ED I J+1, 7C  $D=$  I; HL19; I DEM EC FKJ, HI ' E97B+ EB09I

. 91 2>5 G96> 5:5 1 ? E CD2BDEC > 8 \$: > EH \$M7I 7 ECFKJH=;; A 7JMEHA I J7HID= M2b 2 D 80 b; JC; E<2 203+7D; 7Bb; FHE8BCI \$M7I 7BM7O MEHAD= < ND= E.b; H F; EFBI 9EC FKJ HI \$ >7: 7 + P.D. J > 7J J > EK = >J 9EC FK J HI M; HI EDIBO + EH " $KDI$  + EHD  $IE$  >: MEKB  $J7I$  > 3+; L; HOCED b EH IE. E Jb; D \$ M; DJ EEEA D = EH7D \* . >; 9 EKB KI; 7D. DEJ J71> / H?: -;: #7J (; F? 7D. J; D  $+$  'DKN'. 7HEKD:  $J_2$ : : D: E< M2♭ + HL? M  $$>7: 7$  GK; I JED 7D;  $: C7B: / : N7D. > : 7D M; H:$ 879A \$ M7I > EEA: 7D: \$ >7L: 8:: D KID = + 'DKN'. ID9: Jb: D L: DCO 4 PD: >71 8: : D  $K12E$  2 |  $T29$ ;  $J_2$ ;  $D$  7D:  $>71$  D, L; H  $J_1$  $J_2$ ; 7 9EC FKJ HI 709;

. 92DC@64.74 6AE:@e 6>D5? 4EBB6>D4 EC6 G:D9  $($  \$'  $*$ 

 $$ > 7L; 1; L; H'B: ; 1AEF1 \quad CH \quad AB \quad OS; HFEM; HDEM$ 7D. BYFLEFI IIEHLI: 8H7D. I 2D. J.: >EKI: \$KI: 2I ED \$KI:: JE8K'B COEMD 8KJ>7L; DXI'DQ 7H

? I ?E 766<D92DI ?EBEC6 ?7\$:>EH:>74E6>46CD96 B624D?>CI?EB646:F67B?= 1?EB4?= @ED6B@6BC ?BZ=: 4 !7C? 9?G

\$D J - 3 \$ 7 C 7 EED: H 71 \$: ED J ADEM 7DOED: : B: J - 7J : E: I ' DKN EE97 EED: N9: FJ - EHJ->: ED: I \$ > 7L: FKJ 2I  $ED J$ :  $H$  $QEC$   $FKJ$   $H$   $7D$ :  $$>$ ;  $EF J$ ;  $C$   $M 2J$ 

. 92D G?E-5 1?E <: 6 D? C66 92@@6> G:D9:>  $\frac{1}{2}$  \$' \* D92DG?E-5 = 2; 6:D2 36DD6B @ 246 . 92D 2B61?EB766<>8C

! EH/; N JE H C 7 D DLEBL; : 7D: # '/ #4 7D: JE  $EKI\!\!R$ :  $C$ :

 $\frac{1}{2}$  48?B \$, 746C 07 - 0< \$: 9:6423 > 4: , 8 0B 6?=400 798 36C.96?78 - C \*9?, 8999 10, 2<482 ! 43?B \$  $19 < 77$  707 - 0 $\Leftarrow$  %24 . 96778 A466, 669A  $\approx$ 30 <0 $\Rightarrow$ 91?=  $\approx$ 20 > 9 589A 9?< 19<?7 1 7 46C 7 07 - 0  $\Leftarrow$  - 0  $\infty$  - 8/ A 466  $2400$   $39-0$   $10,340$   $8$   $9.39340$   $304$   $304$  $\frac{1}{2}$  48?B \$ = 9< CA43 > 30< 0 = > 91 > 30 A 9< 6

1 Q9? A 9?6 6650  $\approx$  - 0 10,  $\approx$  -0 48 ! 48?B \$, 7 46C  $07 - 0 \le$  \$: 9:6423> : 60, =0 =08/, : <4@ :0 70 == 20 :9  $Q$ ?., 8:99:, <br/>  $Q$ 9:09<  $Q$ 7, A 48:30! 48?B \$19<?7  $0B = 482$   $09? < 4800 \Rightarrow$ 

# $8, 0, -14, 90\# + 11, +11$  $+0#+0$  , 1)" # #)#0#"

<span id="page-22-0"></span>31 (2E< B-? D6 @2B-? D6

 $"E@DB * 2EEB < 0.8 > +?$  B62D6 9BOB 2C \* D2B  $BOD+ = 6$  \* :>46 %:55 6 86C

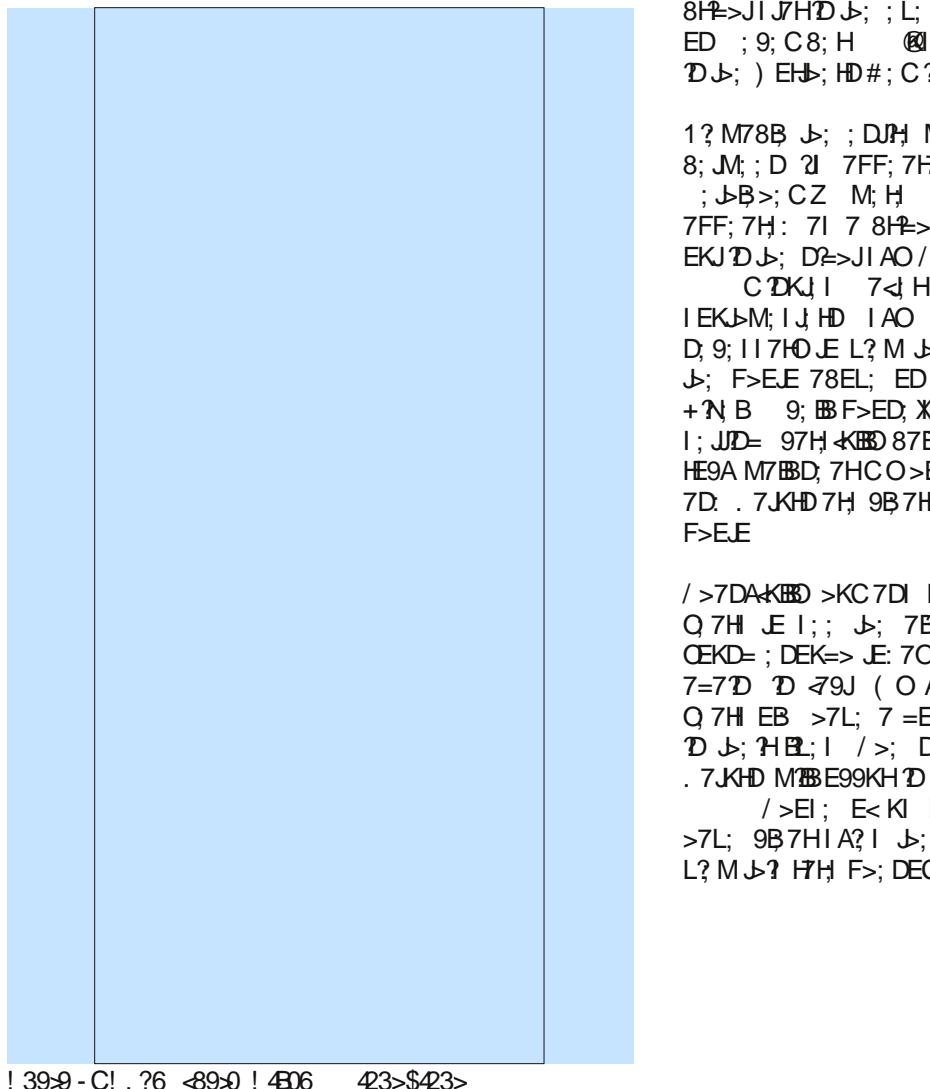

2 2 b; 97BC 2D E<7 Q 7H7I 7EC E J D b; 8 EEAI 71 \$ MH 21 J 23 J 2: MEHB 9 EKB KI: 7 8 21 E<  $D$  FP JED ! EHJS:  $d$ H JJC: 1 $D$ 9: (7H9>  $\sqrt{2}$  $D: 7H\mathbb{D}$ Q7H \ %KF2LH7D. . 7JKHD MBB7FF: 7H  $B11 \text{ } b7D$  :: = H: I 7F7H  $D b$ : IAO FHE: K9 $D = 7$ 8HE>JIJ/H2D J>;; L; D2D= IAO / >; 7BEDC; DJF; 7A; :  $ED$ ; 9;  $CB$ ;  $H$  @  $J$   $D$   $JC$ ;  $E H J$   $L$ ;  $2$   $D$  $J$  $H$ .  $EB J$  $B$ ;  $\mathcal{D}$  $\uplus$ ; ) EHb; HD#; C  $\mathcal{D}$  F>; H

1? M78B Jb: : DUPH M: : A E< : 9: C8: H F7 H7BB B 8; M; ; D 2l 7FF; 7H7D9; 7D; J>; 878E97BY. J7H E<  $\therefore$  JB>; CZ M; H M?; IFH7: />; 7BADC; DJ 7FF: 7H: 71 7 8HE>JFE?DJE<BE>JIJ7HABOIJ7D: 2D=  $EKJ'D \rightarrow$ ;  $D^2 > JI AO / >$ ; 8;  $I JL? M'D = JC$ ; M7I 78EKJ

 $CDKJ1$  7< $dH$  IKDI; J 7FF; 7HD=  $TD$   $J_2$ ; IEKLM; I JHD IAO ) E IF; 977B; GKTFC; DJ M7I D. 9; II 7HO LE L? M J .; 9; BI J7B; L; DJ ; 2b; H \$I > EJ  $J$ -; F > E.E 78 EL; ED; 9; C8; H  $KID = CO$ + N B 9; BB F>ED; X 97C; H7 ED Jb; Y) 2>J. 2>V  $1:JID = 97H + KIBB 87B'D9$ ; ED  $J$ -; 9EHD; HF1987HE<7 HE9A M7EBD, 7HCO>EC; />; 9ED@D9JED E<% F2 H 7D., 7JKHD 7H, 9B 7HBOL 7 8B DJ: KFF: HF7HJ E<J>:

/>7DAKEED>KC7DIMEDXI>7L: JEM7017DEJ>: H Q7H JE I: J: 7B=DC: DJ 7=72D / >EI: M>E 7H  $OEKD=$ ;  $DEK = > E: 7O C7OBL$ ;  $EDE$ ;  $DEK = > E$  |; : 2 7=710 10 479J ( O A? I 9KHH DUB I; L; D 7D: 4EKH Q 7H EB >7L; 7 = EE: 9>7D9; JE I;; 217=72D BJH  $D \rightarrow$ ;  $H \cdot H$ ;  $| \rightarrow$ ;  $D$ ,  $N \cdot H \cdot H$  = E $\sim$  %F<sub>2</sub>;  $H \cdot T$ D:  $.7$  KHD M2BB E99KH 2D 78 EKJ Q 7H ED (7H)  $>$ 

/>EI: E<KIM>EM:H <EHKD7J: DEK=>JE  $>7L$ ; 9B 7H I A? I  $\downarrow$ ; M; ; A E< ; 9; C8; H = EJ JE  $L$ ?  $M \rightarrow ?$   $H$  $H$   $F$   $>$ ; DEC; DED

 $! > 26$  (3.4; 6D\$2; 6 ?B6 +9B625 J(,  $6 > 49 = 2B C' > (2B \cdot 199 + 96 \%) 1J6 >$  $\sqrt{ }$ 

 $\langle \rangle$ :  $\downarrow$  = : D, HTJED E< \$DJ, B FHE9; I I EHI JHC; : - E9A; J ' 7A; . 7H; I 9>; : KB; . E 8; H;B7I; : IEC;JC; 1DJ>; <2HJ>7BxE< 7D. CEIJBAA; BO BH 7: 0 8; D9>C7HAH FEH >7L; 8; ; D :  $7H\text{D}D$ B7A; : H=7H D= b; F; HEHC 7D9; E<b; D, M - E9A; J  $'$  7A; FHE9; IIEHI

/>EI; HIFEHJIFB79; J>; F; HEHC7D9; E<J>; - E9A; J  $'7A$ : FHE9: I I EHI 7BC EI JED F7HM ( $'$  - OP. D 3 >: 9A EKJ Jb: J78B 8: BEM JEF E< D: NJ  $F7 =$ ;  $\text{HEC}$  2  $!/$ ; 9> JP7J 9EC F7H I JP; D; M FHE9; I I EHM2b  $J$  ; B3 J I J EH ?  $J$  ; ( - OP, D 3 b; EH ? 7D; b; ( - OP, D  $\mathcal{S}$ 

I HEC J -: 9EC F7H 2D 9>7H 2J 7FF; 7H J -7J J -: 3 | JPBS>EBI 7D; L; HIE | B=>JB7: 1D  $-$  OP. D  $F: HEHC 7D9: L: DEL: H. J. J. J. D. M - E9A. J' 7A.$  $FHE9: IIEH$ 

 $/$  >;  $\Omega$  BFHE9; I EHKI; I 7 DC 9EH; 7H9 > 2 July MB b; (FHE9; I I EHIKI; 7 I C7BBH DC 9EH; 7H9>21 9JKH \$17: NF: 9J: Jb7JJb: IC7EBHJb: 9EH 7H9>21 9JKH J>; < 71 J H7 FHE9; 11 EH97D J>; EHJ97BBD  $= E$   $E$  M2b  $\rightarrow$ : (FHE9: I I EHIKI  $2$  = 7 9 EH 7H9>21 9JKH >7Bx71 82 71 \$DJBK 9EH 7H9>21 9JKH  $($  >7| 7 Jb; EH; J97B = H; 7J; H I F; ; : 78 B3D  $^*$  <

 $\lambda$ 

### $*9?$ BH $*$  @H  $?$   $?86.2BC.06BC$   $?$   $>$   $B$  $>$ D $>$  $P$  $E$ 5 6 6 6  $B$

\*4B?865 ??86.2B-C = 2:< BF6 (9?D?C , OGBC ?>B5>D ?E-5 6 6-6B65

9 EKH : + 0 TO JK9JED I : J L7HEKI EFJC P7JED 7D. C7DO ED: H $\overline{q}$ 9 EHIFBO DUE I: JDE D: YF: :  $BC 2Z E < 7 + 0X 9E$ H 7H9 >  $219$  KH 2  $2b$   $D \Box B$  JBB  $K1$   $D=$   $J\rightarrow$ :  $EB$ :  $H$   $DC$   $9EH$   $7H9>2l$   $9KH$   $K1$ ;  $H1 > EKB$ : NF: 9J FEM: H9EDIKC FJED 7D: JCF: H7JKH I JE 7BH  $8: >2>; H$ 

# EM; L; H \$DJ B ? C 7A D = E.b; H 9>7D =; I J = >; BF 8 EEIJ F; HEHC 7D9; #; H: 7H: IEC; E< J>EI;  $9 > 7$ D=; | 7|  $\frac{19}{11}$  : 80\$DU B

 $$97091 \times 080$  A 10.  $\times 4 = -04824 \times 9/$  ? 0 A 4  $\approx 308$  $8.06$   $9 - 0$  \$  $60 - 48.6$   $7/0$ 

0A  $C$   $\triangleleft$  = 9 $\textcircled{9}$ , < 340.  $\angle$   $\triangleleft$  10,  $\angle$   $\angle$  482 .0, 50 9 $\triangleleft$  $340.940$ ,  $8/940$ ,  $50 < 34 = 340.94$ 

 $9? - 60 / 44 : 0 < 08 > 20$  :  $0 < 0 < 7$ ,  $8.047 : 900708 >$ 

 $0 \times 2089$   $\cdot 208:0 \times 19 < 7,8.0$ 

 $8:9$  $.8 \pm 0$  $680 = 19 < 7940$ .  $98142$ ? 160B4 464C

83, 8.0/ 8:06 &  $2 < 34 = 10, \times 482$  8:06 0  $\le$ : 34 =,  $\lt$  340.  $\lt$  40

 $8\sqrt{40}$  " ?45  $$CB.$  '409  $910 \times 82$  -0 $\gg 6 \times 6409$  $\times$  8= 9/482, 8/3, 4 A, 0, 060  $\times$  498 19 < 6  $\times$   $\div$   $\div$  19/0 =

0A 940 < 69.5482 10.  $\approx$  40 = 19 < 79 < 160 B4 60  $\approx$  8482 :  $0 < 9 < 7.8.0$ 

 $8-000$  00: 0,  $-8482$  99 $\Rightarrow$ , 8/  $= ?$ : 9 $\llcorner$ 

 $D$  H, B'J: D, MI HEC  $D$ U, B  $\rightarrow$ ; O > 7L; 7DDEKD9; :  $\rightarrow$ ; :  $19EDIDK7JED E < b$ ;  $b = D HJED$   $DJB$   $E H$ +0 | 7D: 109 BK: 9; HJ710 ? ? ? ? +; DJKC 7D:  $\div$  BHED FHE9; II EHI / > $\div$  BT JFHE: K9J:  $\eta$  9EDJDK7D9;  $EH: H: 7J$   $?$  FBSDD:  $E=1\%D$ .  $M>B$   $\downarrow$ :  $B1J1 > FC$ ; DJ MBB 8; C7:; KDJB : 9; C8: H

 $*$  D : 9; C8; H " EE=B  $JJH: I: D. D= 7D$ EC DEKI; C 7 B JE KI; HI M  $\delta$  "C 7 B "EE=B HL; 7D. "EE=B +>EJEI 799EKDJI \$>7L: 7BBJ>H: \$  $H9: 2: CO: C7BED: 9: C8: H$  $M2 \rightarrow 7$  $H$ , F; 7J ED ; 9; C8; H 71 ?< 5. *3*HJ ED.  $MTIDM: DEK \Rightarrow 7D: J: D7DEJ: HED: 78EKJ7 M: A$ B'J H \$=K; II 8; 97K]; J>; J>?H J{C; I 79>7HC

; EEM ? よ; ; N79J ; C7?B J 7J \$ 7ELD = M2J ; L; HD E.b; H" C7'B" EE=B H'L; 7D: " EE=B +>E.EI KI; H  $H9; 2; :$ 

 $0 < 992608 = k$ 

 $(0, 0, 4, 4482, 9, 6)$  O  $(9, 589A, 3, 5A0, 4, 084C)$  $.889?8.0$   $80A = 8 < 20$  : 964 4 = 19 < 99260 . 9?8  $\geq$  $? = 82$  7, 46 99260 <400 48.6%/482 99260 9.=  $\$300 \times \$640 = \times A482 = 9 \times 7 = 0.8 / 0.7 - 9.4 \times 148 =$  $.8/9< 9926$  !  $39.9=3.5-482$  ?= 48 680 A43 48/ ? $\Rightarrow$ C : <  $\mathcal{A} \mathsf{D} = \mathsf{S}48.0 \mathsf{C}9?3, \mathsf{D} : \mathsf{O}(\mathsf{D}9?\mathsf{=} \mathsf{C} \mathsf{C}?\mathsf{=}0/9809 \mathsf{C}79 \mathsf{O}91$  $30\pm 0$  :  $4\sqrt{?}$  = 48 09?< 99260 ..9?8>  $\Rightarrow 20$  A0 A, 8>0/  $\approx$  5066C9?, -9?>  $\approx$ 30 80A : 964 4D=A066-019<0  $\approx$ 30C 29 48 50 110 > 98 ? 80 069A 4=,  $= ?77$ ,  $\leq 91 \leq 30$  $80A : 9644 = 160. = 0 \cdot 0.0608.09$ ? < 06 08:0 x  $\sim$  460 19 <  $.97:6006 \Rightarrow 91A3 \approx 3.82482$ 

 $\alpha'$ 

\* 9?BD+?@:H ??8<6 . 2B>C, C6BC ?>D6>D ?E<5 6 6<6D65

# & " % ! "\$ #

G 1 Q 9 ?  $\triangleleft$  48,  $\triangleleft$ 40  $\angle{B}$   $\triangleleft$  6  $\angle{C}$   $\triangleleft$  6  $\angle{7}$  98 $\triangleleft$  = 48  $\angle{7}$  46  $\triangleleft 40$  9  $\lt$  ! 39  $\triangleleft$  A0 7, C / 060  $\triangleleft$  30 . 98  $\triangleleft$  8  $\triangleleft$  30 :  $\trianglelefteq$   $\trianglelefteq$   $\triangle$ A39,  $\triangle$  A4348  $\triangleleft$  A4 $\triangleleft$   $\triangleleft$   $\triangleleft$  20;  $?9$   $\triangleright$   $\therefore$  8/ 482  $\triangleleft$   $\triangleleft$   $A46689 > 047$ :  $\ldots$   $\frac{9}{10}$  - C  $\frac{34}{100}$  48,  $\ldots$   $\frac{400}{100}$  : 964 C

G 1 Q 9? 0 B 0 0  $\cancel{O}$   $\div$   $\Rightarrow$  9  $\lt$  20  $\div$   $\div$   $\div$   $\div$   $\div$  A0 7 . C  $/060009$ ?<.98 $08$ >,. $\Theta = 7.46$   $\Theta$ (0, 8/ ! 39 $\Theta =$ 

"" ! ! & #

 $G^*9?$  A98 > - 0  $47:$ ,  $\mathcal{A}$  - C  $\mathcal{A}$ 0 - 3, 820 = ?860 =  $\mathcal{A}9?$   $\mathcal{A}$ -008 48, . >4@0 9< 9@0< C9?< =>9<, 20 6474>19< C0, <= =  $\cancel{34}$ : 964. C 290= 48 $\cancel{30}$  0110. > ?80  $\cancel{30}$  0,  $\cancel{640}$   $\Rightarrow$  4 $\cancel{5}$  $A9?6 - 00819 < 0$ /  $4 = ?80$ 

 $G$  1:0  $k$  ?80 41 C9?, <0 04:30  $k$  48,  $\mathcal{A}$  30  $9 < 9$   $\mathcal{R} <$  $C9? \leq B \leq 206474 - A0 A466 = 08' C9? 07, 46 - 0748' 0 \leq .8/$ 89>414., >498=48, / @, 8.0, 8/ : <49<>9/ 060>482, 8C.98>08>

G  $@8409$ ?,  $@0480 < 409 < 90 < 20674 \rightarrow$  $19 < 980$   $9 < 7$   $940$   $91$   $30=0$   $-0 < 0$   $0 = 0$ .  $8/0.98$   $> 4/000$   $0/0$ C9? A466=>466-0, -60>9 =42848

G  $\degree$  %3048,  $\cancel{\cancel{40}}C$ , 8/  $\cancel{90}C$ ; ?9 $\cancel{\cancel{3}}$   $\Rightarrow$ 9 $\lt$  20: 964.40=A466  $\ldots$  6C986C $\gg$ .98=?70<?=0 $\Leftarrow$ 91 99260 =0 $\ltimes$ @40= 99260  $(95\pm, 0$  \$?40 19< /?.,  $\angle 98$ , 8/ \$?40 19< 98:  $\triangleleft 14$  = : 964.4 = ,  $\triangleleft 189$  > .3, 82482,  $\angle$   $\triangleleft 34$   $\angle$   $\triangleleft$   $\angle$   $\triangleleft$  0, 8/  $.748 = -3976$  6995  $\cancel{0}$   $\cancel{3}0$   $.748$  06: 08  $\cancel{0}$   $\cancel{0}$   $\cancel{0}$   $\cancel{0}$   $\cancel{0}$   $\cancel{0}$   $\cancel{0}$ :  $964.40 = 406.30 \times 10^{12} = 4.304 = ? = .4.308 = .$ 

#" %" & # # " "\$

G%9 60, <6 79<0, -9?>39A  $\approx$  <07, 48,  $\cancel{0.40}$  A4 $\approx$   $\approx$ 0 $\div$ 0  $: 49$  ?.  $\simeq 44 + 34 = 06$   $08 + 06$ ; 20

G%30 8,  $\cancel{0.40}$  ... 9?8 > , 8, 20  $\times$  , 8 306 G9? 7, 8, 20  $= 0.414$ .  $98.08 > 0.8$ /  $89.41$ C,  $\leq 2.30$ ,  $-98 > 0.41$  C9?  $= 9$ :  $? = 82 \times 9260$  ...  $9?8 > 9 < .0 < 48 : 0 < 49/91 = 470$  $-0.4008$   $7.983 = 950,3008$   $0.648$ ,  $\sqrt{40}$ :  $964 \text{ C}$  A466 , :: 6C  $402$ ,  $460 = 91$  C9? $< 8$ ,  $\cancel{400}$  ... 9?8  $, 8, 20 \times 40 \times 82 = 9$ ?  $, 8, 60, 60, 79$ d  $, -9$ ?>  $30$  $+0$ 

.3, 820= , 8/ A, C= >9 7, 8, 20 C9?< 9< , 69@0/ 980= 9ECFB; J; BO 879A JE J>; EB: YDEHC7BZ M?B D; L; H8;  $.0978 > 489$ ?< 06: 08 $\lambda$ 

%" & # !"

G 0,  $-879-0$ ,  $-9? > 309$   $\&$ ;  $?9 \times 1964$  C, 8/ A3,  $> 9?8 \times 10^{-10}$  $, 2, 48 \Rightarrow B \leq 20$ ;  $?9 \times$ 

 $G^*9$ ? ., 8 ?=0  $30 \frac{1}{40}$   $\Rightarrow$ 9  $\leq$  20 7, 8, 20  $\ltimes$  48  $\ltimes$ 0 [99260](https://play.google.com/store/apps/details?id=com.google.android.apps.subscriptions.red&utm_campaign=iop&utm_source=g1&utm_medium=email) 80  $\therefore$  8/ 98  $\cancel{30}$  A 0  $\cancel{9}$  = 00 39A C9?  $\triangleleft$  ?=482 C9? < 99260  $.9?8 \Rightarrow 20.8 / 100?$ :  $= .0.8 = 7.46$  99260 <4@0 , 8/ 99260! 39>9=

%3, 85 C9? 19<?=482 9?<=0<@40=  $*9$ ?< 99260 % 7

2 ; BB # E # E # E # 7 FFO # EB 7 O ; L; HOED; D:  $M\triangleright$ O DEJ >7I FH; JD C K9> 8; ; D 7 I >??J7A;  $CKI > HEEC$  I  $>EM$  I E M $>7$  W;  $7$  BNB; CEH; JEDD7=; : HEFF; : ED J>; JEDD7=; E< 87: J>?D=I J>7J >7L;  $8:$ : D J>HKI J KFED KI J>? Q 7H  $2$  >7J = H; 7J JPC  $T =$  $"E=E$ =B

\$: EK8JJ>; H; Xi 7 = EE: JC; JE 7DDEKD9; 7 CEL; C; DJ  $HEC$   $H$ ;  $KDEC$   $\mathcal{U}$ :  $9EK$ :  $LEH =$ ;  $E \cdot 7$   $C$ ;  $JH$ : I OI J; C J>7J?D9KHI 9EI JI D: ?JK DEJ J>7J " EE=B XI " ? E<<H; IJEH7=; ?I KDH; 7I ED78B; ; ?b; H#; 9A  $2K$  JC; I M>7J HEF8EN E< $\leq H$  KJ J>; ?HJC  $2E$ 9EKBDXJ FEI I ?8BO 8; MEHI; / >; ?H 7DDEKD9: C: DJ 9EC; I D J -; C ? I J E < J -; C EI J I ; HEKI F7D: : C ? 9 JE  $>2J$  Jb; MEHB  $2D$  EL; H7 9; DJKHO \$J 9EC; I 7J 7 JC;  $M>$ ; D; NHC; KD9; HJ7?DO< $\overline{AB}$  KI; HI  $\overline{B}$ 2; I \$J9EC; I M =: D C TB3EDI 7H; EKJ E<MEHA 7D; M?L>EKJ 7 H; =KB7H ?D9EC; : K; JE J>; F7D: ; C?9 7D: =EL; HDC; DJ  $HIFED: EJ7JF7D: C<sub>9</sub>$ 

 $L; D 8O$   $%D;$   $L; 7J; J -7J" E E = B > 7I I; J$ <EHJ>; 9>7D=; I JE J>; 9BEK: I JEH7=; CK9> E<M>7J  $M$ ;  $7H$ ;  $N$ F;  $H$  $D9$  $D$ =  $M$  $B$ BI J $B$ B $8$ ;  $M$  $2$  $K$   $K$  ;  $I$   $F$  $i$  $j$   $k$ ;  $=$ H $7J$  D; MI E< 7 L799 $D$ ;  $E$ H $J$  +; 9EHED7L $3$ HKI  $3$ K  $=$ E $D$ =  $E$  J $R$ ; CK9> CEH; J $C$ ;  $E$  L799 $D$  $7$ J; I K $\ll$  $3$ ? DJ  $DKC 8$ : HI E< $J$ : FEFKBJED 7D:  $J$ : D EH $J$ D=I  $J$ E =; J 9BEI; HJE J>; YDEHC7EZ J>7J M; 7BBH; C; C8; H8; <EH; J>; F7D: ; C?9 J>7DJ>; " EE=B; : ; 7: B?D; <EHI M?J9>?D=  $HEC$  KDB $C$   $2!$ ;  $H1$ :  $9$ EEK:  $ILEH =$ ; "; JDD=

FEI 18B $/$  >EI : : 70 7H; =ED;  $E$ H; L; H;

 $*$  92; 6E@ ?B 6>D  $*$  (  $\text{EC}$  ) 6@ 246 = 6 >D

 $!$   $1$   $H$  J  $H$   $B$   $7$   $!$   $!$   $2$   $0$   $(70)$   $!$   $!$   $D$   $1$   $7$   $H$   $H$   $E$  $-$  #  $'$   $-$  ; : #7J DJ; HFH?I;  $'$  2DKN \$D2077BBD ; DJ\* .  $MTI H$  $B7I$ ;  $TI L$ ;  $H$   $E$  $D$   $M > 2$   $M7I$   $E$  $H$  $R$ ;  $H$  $E$  $C$  $-$  # ' . / >; C7 $\mathbb{Q}$ H:  $\ll$  H, D9; 8; JM; ; D ; DJ\* . 7D: - # ' ?I J>7J ; DJ\* . ?I <H; ; 7D: 9ECCKD?JO  $IKFFEH: MBB - # ' 3 7 F7? L; HIED Mb; H;$  $K = H$  F70  $K = H$  I KFFEHJ  $/ >$ ; 9KHH; DJ L; HI  $T = H$  $\mathcal{D}$  :  $\mathcal{D}$  :  $\mathcal{D}$  :  $\mathcal{D}$  :  $\mathcal{D}$  :

; DJ\* . M>?9> >7I 8; 9EC; 7 FEFKB7H 9>E?9; JE FEM; H M;  $8$  I; HL; HI  $7D$ : E.J ; H  $'$   $2KN$ ; DJ; HFH?I; : D: ; 7LEHI M7I EH $2$ D7BBO 9H; 7J: 8O " H; = [&KHJP;](https://blog.centos.org/2019/03/greg-kurtzer-centos-founder/) H 7I 7 4H; 7BJ; HD7JL; JE - # ' 79A Jb; D ?J M7I ADEMD 71 \* . / >; B"J - E9AO ( 9" EK=> M71 7BH; 7: O MEHA?D= ED 7 - # ' H; FB79; C; DJ <EH >?I  $: CFEQH$  7D: HEBB:  $>2$  ; «EHJ  $DLEL$ ; \*.  $FHE@9J9H7JD=$  ; DJ<sup>\*</sup> .

 $\text{ID}$  %7DK7HO ; DJ .  $\text{E}$ D :  $\cdot$  :: #7J 8KJ  $H_1$  C7 $D$ ;  $I$ ; F7 $H_1$ ;  $H_2$   $H_3$   $H_4$   $H_5$   $H_7$   $H_8$   $H_9$   $H_9$   $H_9$   $H_1$   $H_2$   $H_3$   $H_3$   $H_1$   $H_2$   $H_3$   $H_3$   $H_1$   $H_2$   $H_3$   $H_3$   $H_1$   $H_2$   $H_3$   $H_3$   $H_1$   $H_2$   $H_3$   $H_1$   $H_2$   $H_3$   $H_1$   $H$ ; D $J'$  . = EL; HD?D= 8E7H: / >; B7J; I J L; HI ?ED E<  $:D^{\dagger}$  .  $D^{\dagger}$  . M7I HB7I;  $D$  . FJC8; H 7D: I KFFEHJI N - ( 7D: +EM; H  $7H9 > 2J$   $9H H1 * D$ ;  $9; C8; H$   $\rightarrow$ ; ; DJ\* .  $8E$ = H; FEHJ;  $J$  ; DJ<sup>\*</sup>. MEKB: 8; IM?D>?D=  $4EC$ 7 H; 8K?B: E< - # ' JE ; DJ\* . . JH; 7C M>?9> M?B J79A I B=>JBO7>; 7: E<b; - # ' H; B7I; I 7D: M?BB E99KHED : 9; C8; H  $\#$  **7 EH97BO H**B7I; I  $E \leftarrow$  ;  $D \text{ } U$  . 7H; I KFFEH;  $E \leftarrow$  C 7H; 7D:  $D \cdot 3$ ? CEL; ; D: I J>7JBD=J>OI KFFEHJ

&' )

### $*9?$ ED+?@H ??8~6.2BbC,06EC ?>D6>D ?E~5 6 6~6D65

-: 79 JED 79 HEII IE9 7 BC:: 7 M; H; EEK: 7 D; CEI JEO  $D = 7JL$ :  $/$  >: EK.DHO M71 >: 7H 8O "H = & KHP. H  $ED$ ,  $Ex$   $\rightarrow$ ;  $9E$   $EKD$ ;  $H$   $Ex$ ;  $DU$ ,  $\#$ ?  $H$  IFED ; M71 JE 9H 7J - E9AO ' DKN D7C:: 7< JH > ? BJ ; DJ\*. 9E<EKD: ; H - E9AO (9" EK=> 2 > "B" J>; H 9KHHDLED ? DE HB7I; E<- E9AO' DKN 7L7 B78B 7D. DE HB71; 19>; : KB EH: 7J >71 8; : D 7DDEKD9; : ; NF;  $9JD$ ; MI JE 8;  $\leftarrow$ Hb $9EC$   $D=$  IEED

. EM>O?I J>?I 9EDI?; H;: IK9>8?= D; MI 2; BBOEK  $CEJBWB0 > 7L$ : 799:  $11$ : 9EDJDJIEC: Mb: H ED  $J$ : M; 8 HKDDID= ED 7 ; DJ<sup>\*</sup>: I; HL; H / >; KI; HI E< / ECEJ7 7D: 1; HPED \* Jb; HI | K9> 7| " - 2; H8; :  $\frac{1}{2}$  % OF; H 7D:  $\frac{1}{2}$  EHJD; J 8K B FHE: K9J 7HEKD:  $\therefore$  DU  $\therefore$  S S H 97EB 9EHH 9JEQ  $\therefore$  L  $\therefore$  D  $\Rightarrow$   $\therefore$  I  $\therefore$  H  $\perp$  H  $\Rightarrow$  7J  $>$ EI J  $/ >: +$   $\sqrt{2}$ KN',  $(7=7)$ PD, M: 81 U  $\sqrt{2}$  FEM: H:  $8O : D^*$ .

 $JO(KD)$ :  $/$  >  $3$  |  $7=7$   $3$  ; LEBL  $D = G(KBAB) /$  >; D, MI  $>71$  8; : D : NJ D 1: BO 9EL; H : 1D  $\rightarrow$ : 9EC FKJD=  $C$ ; :  $\mathcal{T}$  >;  $9A >$ ;  $H \rightarrow$ ;  $H \rightarrow$ ;  $H \rightarrow$ ;  $H \rightarrow$  7D:  $>$ ;  $H \leftarrow$ EH I J7HJ HI

?? $\angle$ **C** ? $\angle$  ? $\angle$  \* ?= 6 . OGBC B6 (EDD>8 +96:B ) ?EDSB!> 2B252I 286

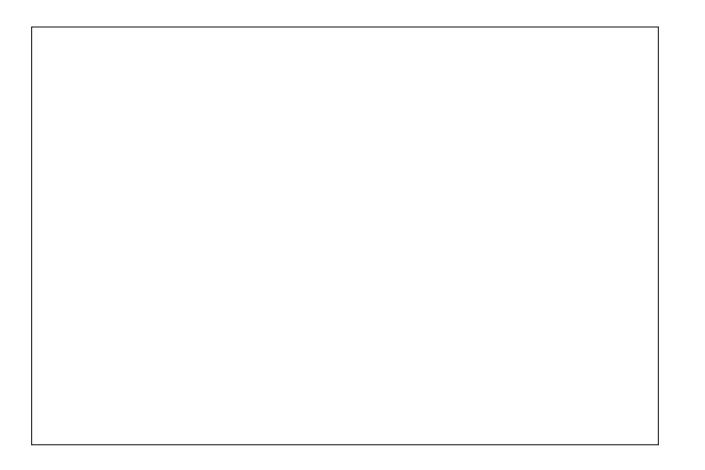

#7L; OEK >; 7H J >; ED; 78EKJ \DE \\$C I; HEKI b: " 9EDI FP 7909EDI FP 79? I HKDDD= 7CEA D

 $\lambda$ 

9 EDI FYF9O BTD: \$: EDXI ADEM 78 EKJ OEK 8KJ \$XL;  $>7$ H  $\degree$  9ED FPF9? I JS7J8BTC: : L:HODSD= HEC 97D9: H.E 8: 12 = 78B E H 7: CEKHC 10: E 8; 12 = 78B LEHFHE=H7C CEKHJ>EK=>J 8; >7LEH

 $2:BB$  IEC;  $EEB$  7H 8KOD =  $2 \setminus BE9A$  IJE9A 7D: 87HH B \$D 49J 799EH **2** E 7D 7HBB 7J/ >; 1; H =;  $J: O: L: D > 7L$ ;  $J: L: VBII$   $J. 9 > D.97$  ED  $C. D: Z$ 10. 1.? K7B 9EDL109;: ; DEK=> JE EHA EL; H EH CEH E<b; H>7H; 7HD; : CED; O.E 8KO7 4H7: 7O 97=: JE FKJ7HEKD: Jb: ?H>EC: M?&HEKJ H

 $\sqrt{5}$ ; I; 9EDIF?H79O  $\sqrt{5}$ ; EH?I 9BTC  $\sqrt{5}$ 7B  $; B9JEC7=D; J9H$ : 77JED 1 87: 2 >7J Jb; O  $\overline{Q'B}$ H7BP, V7D,  $\sqrt{3}$ B E : 19BEI; V 1 J-7J M; 7H; 8EC87H::  $M2b$  :  $B9JEC7=D$ ,  $JB$   $H: 7JED$ 9EDJDK7BBD JSHEK=>EKJ EKH B2;1 '2=>J ? : B9JHEC7=D: J9 H7: ?7JED - 7: ^E M7L: I 7H  $\div$ B9JHEC7=D $\div$ J9 H7:  $\div$ ZJED (9HEM7L; I 7H : B 9JHEC 7=D; J9 H 7: 7/JED 4 EK 97 DDEJ ; 197 F; : NFEIKH JE : B9JHEC7=D. J9 H7: 77JED DE C7JJH  $>EM > 7H$  CEK  $HO$ 

SCEKK DEJ JC TSY HM2b Mb7J7 JH7: 7097=: ? ? ? ::  $12-D$ :  $E781E187D$ :  $BCDTJ$   $7B2B$ :  $B9JEC$  $7=D$ ,  $J9$  $H: 7JED$  E OEK DEJB: > EM OEKH 9: BB F>ED:  $H9$ ; FJED  $\overline{4}$  TB Mb; D; L; HCEK =; J TO E 7D; B L7 JEHTD 7 J/BB 8K/B/D= \$J >7FF; DI 8; 97KI; OEK 7H ; II; DJ??EEO =; JJ?D= ?DE 7 C; J?B8EN  $J$ b; ; BL7JEH MB 3 8 EB9A b: J7DIC ? I TED E<: B9JEC 7=D. J9  $H: 7JED$  (EIJ  $dH: 7O97 = 17H$  8KB E< 7 C; J/B  $C: I > C7J$  HTB MS  $B > HEKJ1$  7DO; B 9JHEC 7=D; JB : D. H=O7HEKD: M>7JL; H?  $20$  ?; 2

F: EFB FKJ7  $\overline{\mathcal{A}}$ H7: 7097=: 7HEKD: Jb: 7HEKJ H7D: 7H I KHFHI; : M>; D J>; O 97D DE EED=; H 9EDD; 9J JE  $J$ ;  $H$  M $\mathcal{R}$  HEK,  $H$  4;  $I$   $J$  9  $D$   $\mathcal{B}$   $7$  HBS  $J$ ;  $O$  97D  $I$  JBB K1;  $J:$  H HEK, I H 8KJ EDBO H BY8BO M2 $J > 7$  H M2H. 9EDD, 9JED L? ; Jb; HD, J 978B 7F27BPD= ED Jb; "  $9ED$  F $779O < 7H$  KDI  $9HK$  FKEEKI YC:  $H$ 9>7DJ Z7H  $197CC$   $D = F$ ; EFB  $2DE$  I F; D:  $2D =$ EHC EH LE YFHEJ 9JJb; C HEC; B 9JHEC 7=D, JB H7: 77 JED Z7D.  $LEFH I : H : J : H : J \rightarrow B$ 

 $\rightarrow$ : EB 7:7=: Y7 EEB7D:  $\rightarrow$ : HCED: 07H: IEED  $F7H: Z9EKB$  DX FEII 8BO8: CEH  $JH: D J 3 971$ : SC DEJ=ETD= JE C7A; 2: 71 O JEHOEK 8KJ @U J=ETD= ED.E C7PED 7D. 1: 7H9>D= EHY7H7: 7O 97=: ZM1983 D; J OEK 7 EEJ E< HIKBI J>7J MEBB 7L; OEK; 7b; H  $1>7AD=$  CEKH $>$ ; 7:  $D:18$ ;  $B<$  EH8KOD=  $2DE$   $\rightarrow$ ;  $10$  b7JIKHHEKD: I b? ?IK: \$D  $\overline{3}$ 9J b7JK Mb; H \$ EKD: Jb; 107=; 78EL; EHJ-7 1; 9JED E<Jb; 7HJ9B

\*  $'$ -!  $2D2$  ?G  $2E5$  2C 0', )  $?$  $C@D2 < 66 > :D$ 

 $L$ ; D J EK=> J :  $dHJ$  E< J : L799 D; I  $dH * 1$  \$ 7H CCDD DJ 7D I > EKB 8; 7L71878B I EED 20K  $=$ E $D$ =  $E$  J $T$ A; IEC; JC;  $E =$ ; JIK $\ll 2$ ? DJDKC8; HIE F; EFB L799107J: 8; EH M; <; BCK9> E<7 HBY< HEC J-? 7MHXBF7D: ; C ? 9 / > ? F7D: ; C ? 9 M ? BBA; BO 8; M2b KI D b; EHC E<>?=> DKC8; HI E< \* 1\$ 971; I 7D: > EIF 217 BP7 JEDI KDJB 7J B 7I J J -; B I J GK7H HE<

 $\&$  OEK E2;  $D \rightarrow$ ; 0. OEK 97D DEM J7A; 7 EEEA 7J  $>$ EM CEKHEE97B $>$ EI F217BI 7H 8:  $T = > 2$ IM2b  $*$  1\$

971:1 / > 7DAI JE 7 M; 81 21 FK8EY >: 8OJ -: 0. : F7HC; DJ E< #: 7B $\blacktriangleright$  #KC7D.: HL12: I ED  $\blacktriangleright$ : 3H #: 7B 7J = EL : EC 7D OEK 97D = 7K =: 5: C F79J OEKH BE97B>EIF 27BI 7H <: BD= 8EJ> EL: H7BB 7D:  $\text{HEC}$  \* 1\$ 971; 1

### $*9?$ ED+?@H ??8~6.2BbC,06EC ?>D6>D ?E~5 6 6~6D65

\* D9; ED Jb; 1 21 1 9 HEBB78 EKJ F; H9; DJ E< Jb; M7O : EMD  $\downarrow$ ; F7=; />; H; OEK MBB 4D: 7 .1 IFH7: I >: ; J < B 2 EF: DI : 71 TEO D' 78 H \* < 49: 7 B 9  $J$ 7J B J 7B  $J$ ; >EI F2 $V$ B  $D$   $J$ ; 0. 7D  $J$ ;  $H$  $H$  FEHJ  $E$   $\rightarrow$ : 0. : FJ  $E < ##$ . \$D9BX::  $D$   $\rightarrow$ : HFEHJ 7CED= E.b; H.b.D=1 7H b; 97F7920 E< J-EI: >EIF?J7B > EM C7DO9ED&PC: 7D: IKIF: 9J:  $*1S$ 971; Ι Jb; Ο 7Η J7A2D= 97Η E< 7D. Jb; Ή H'J E<E99KF7D9O

 $/$  >: 1  $\&$  3 KF: 7 d: : L: HO! H? 7O 7D: = 2: 1 7  $M_i$ ; ABO ID7FI>EJ E< >EIF207B 7D:  $M$ b7J Jb; O 7H :;  $7B2 = M2b$  / >; ; NF;  $9J$ :  $JC$ ;  $ATC$ ;  $b$ ; D  $1$  ! H  $7O$ JOHK JO; EBEMID= / >KHI: 70 / >; BIJ IJL; HI ED E<JO;  $.1$   $\&$   $.57J$   $\&$  : EMD E  $7$ : :  $$$  MED  $\times$  EDA ED  $\&$   $\div$  2.  $\div$  9. EQ  $> H$  1 120 3 9 9 7 D = 1  $H$  GK; DUB  $> EM$  L; H  $> 7$ : 8; ; D BYI J KF: 7J: ED ; 9; C 8; H **@CIJJME** :70 FHEH LE C; : EMDEE7:  $D = 2$  ED ; 9; C8; H / >7J FKJ b; KF: 7J ED 7 2 ; : D, I : 7O 2 >; D, L; H  $J: O KF: 7J J.$   $J: 1 \& 2B 2K 2L1 D$ ;  $J: L = 2$ ; 7  $M_i$ ; ABOID7FI>EJE<>EIF217B97F7921O7D:  $*1\$  $97$ : 1

O7BBC; 7DI EBBEM H.7IED78B H.GK; IJ HEC BE97B >: 7B E< 297B E >: E 9EDTD b: IFH 7: E< b: L? KI C7DO FEB097BJF: 1 7H KID = J: F7D: C 9 71 7 FEM: H=H78 7D: EH FEBI@PD= Jb: LPHKI 7D: Jb:  $H$ IFEDI;  $E$   $2$  />;  $CEH$  E< KI  $b$   $3$  /  $5$  E IE  $b$ ;  $GKBA$ ; HM;  $97D = J J$  F7D;  $C'B$   $D/D = TDE$  EKH H7HL? M C ?HEH \$ : E 17O YH7I ED78B Z 8: 97KI: J; H: 7H: IEC; FKJID= EHJ> HKBI 7D: IK==; IJEDI M E 7H DEJ  $\text{EHEMD} = \text{J}$ ; 19? D9; ; L?; D9; 7D: 9ECCED I: DI: HIEOD= CEH ED 7 YAD: @HA  $H$ 79JEDZJ  $Z$ 7J > 71 DE 871 ?  $D$   $Z$ 9JEH;  $\ll$  9JL; D; 11

 $2@@$  B  $\rightarrow$ :F6BC2B "2F2\*4B@D

 $!$  HEC  $/$  >;  $*$  F; D%  $!$  EKD: 7JED V  $J J_2$ :  $* F$ ;  $D\%$  ! EKD: 7JED M; EM; IE CK9> JE %/L7. 9HFJ 2 2 CEH J 7D F; H9; DJ E< J +; MEHB X M: 81 21 K1 20 = 97L7. 9HFJ 21 3 b: EKD: 7JED EH EDED:  $9ECC$ ;  $H9$ ;  $\div$   $9EDEC$   $B = HEMJ$   $7D$ .  $2DEL7JED$ 

 $\lambda$ 

\* D : 9: C8: H ) : J 97F; 7D . KD 7DDEKD9;: Jb; 9H7JED E< %/L7.9HFJ Y7D EF; D IEKH9; 9HEIIFBTJEHC BTD=K7=; < EH; DJHFH1;  $D$ , JMEHA  $7D$ :  $J$ :  $D$ , HD, JZ

J J 2 7 HK \* F; D% 2 EHB M; >7: J > EDEH E< >EIJD= BBD2 ?Ht HE9A 7D7KJ>EH°IOED%7L7.9HFJ  $>$  2 EHO  $E$ H7  $d$ H1?: 9 $>$ 7 JM2b BN2  $T$ B $T$ CI Jb: EKD: H7D: : : 2EH2D9>? <E</ >: ) ; M. J79A \$DJ>? JPBA YNFELLED=  $J\rightarrow$ : # ? JEHO E< % ZL7. 9HFJZ />: \* F; D% 2 EHB 7K; ? D9; = EJ 7 < HEDJHEM I; 7J < EH 7D TUH-KTL 9EDL; HI7JED F79A; M12b TO 2>J 4EC 2 741 HE9A MOE M71 Jo; FHE@9J;: 2EH EH Jo;  $($  . 9HFJ  $'$  7D=K7=; F; 92897JED  $\rightarrow$ ; TOJHD7JED7BIJ7D.7H J>7J:: < D.I J>: B7JIJL: HITED  $Ex.b: 97L7. 9HFJFHE=H7CC$   $DE$   $BDEK7 =: 1$   $EHJbE1$ : TO HIJ: TO: NFEEHTD= Jb: 9EEHKB Q7H>? JEHOE< %/L7. 9HFJ M; ; D9EKH7=; OEK JE 9>; 9A EKJJ>? J7BA

/ E: 70 % L7. 9 HFJ ? J : 9 ECCED BTD=K7 =; J > 7J 8HD=1 KI JE MEHA 7D. DLE EKH 7C 7PD= 9EC CKD2D :79 > 7D: : L: HD: 70 7D: M: M7DJ E J7A: 21 b DDL; HI7HO JE 17O JS7DA OEK 7D: H & 9J ED JS; 7C7PD= Q7HM: >7:

 $/$  >; EF; DIEKH9; FHE@9J  $J$ 57J7H; >EIJ: M2b  $J$ b; \* F; D% ! EKD. 7JED 7H; b; >; 7H E<M>7JC 7A; I b; ! EKD: 7JED / >; 9EBB78EH7JED TODEL7JL; J 9> 7D: CEIJ TC FEHIT DUB J : 7C 7PD F: EFB 7H MS7JC 7A: J: \* F: D% ! EKD: 7JED I F: 97B / > ? 0 7H M7I 7 =H7JQ7H EHEKH FHE@9J HEC D.M HB7I; I JE 8HD=D= ED D9K87JED FHE@9J 2; J>7DA7EBFHE@9J **9EDJ-BKEH EHLE: CFEHTDJMEHA CEK: E** 

2;  $7H$  IE JSTDAKB JE EKH C; C8; HI  $E$ H Js; H 9EDJDK; : IKFFEHJE<J>; \* F; D% ! EKD: 7JED . E <7H  $J-1$  Q 7H M; M; BSEC; AQ 97DD; H7D; ); JEN 7I **J**; D, M; I JC; C8; HI E<J; \* F; D% ! EKD: 7JED

 $/$  >7DA OEK JE EKH E7H  $\epsilon$ HOEKHJC; ; NF; HJ?; 7D:  $B7: H > F 71 M$ ;  $9EDIDK$ ; ED EKHC  $31$  ED  $E : H$ . 8HE7: 7: EFJED 7D: ED=E7D= :: L: EEFC: DJ E< A: O 97L7. 9HFJIEBKJEDI 7D. HBTJ: J9>DEBE=? I

2 > B 2 > 71 DX 8: : D 7 JOF 97 BO 7 H EH 7 DO E < K1 J - ? 9EC CKD2DD, L; H9; 71; I JE 7C 7P, M>; D 21 9EC; I JE FLEJD= 7D. DDEL7JD= JE 9EDJDK; ED EKHF7J> JE  $=$ HEM B7HD 7D. 9EBB78EH7J ! EHJ-EI: M-E >7L:  $: NF: H^2 D9: E H I \rightarrow 3 Q 7H M: I: CEK 7D. M:$  $J$ -7DA OEK  $E$ H8;  $D$  = >; H

??8-6 L062B!> \* 62B49M) 6CE-LC

" EE=B >7I HB7I;: الخجر HY4; 7H\$D.; 7H\$>ZH<mark>IKB!</mark> √EH  $; F; D: D= ED > EM OEK < ; B78EKJ" EE=B$ OEK C70EHC70DEJ8; IKHFH?; : 80J; ?HHIKBJ EH MS7J ? C ? I ?D= HEC JSEI; HIKENI (EH; JS7D 979KCIJ7DJ7B; L?; D9; >71 8; ; D FHI; DJ: M2bD J: F71 J 9EKFB E< Q 7H I > EMID= 871 ID " EE=B X  $1:7H9> H1KB$   $E: D78B$  "  $EE=B$   $E$   $FK > 2I$   $EMD$ FEB097B7=; D. 7 7D. JE I > 7F; IM7O Jb; C D. I E< \*9?ED+?@H ??8-6.2B-C, OSEC ?>B5>D ?E-5 6 6-6B55

<span id="page-27-0"></span> $1; 7H9$ ,  $H$  M E KI; "EE=B,  $E1; 7H9$ ,  $EHT$ ED FEB097BB09>7H=;: ? IK; I

/>; BDA 78EL; :; <7KBJ JE Jb; Y' BE87EZ 1; 7H9> HIKBI #EM; L; H CEK 97D 9>7D=; L? 7 : HEF: EMD I; B9JED 8EN JE L? M Jb; I; 7HP> HIKBI <EH 10. 12 K7B9EKDH? I . E ?< OEK B1; 10 +; HK OEK 97D 1; 7HP> EHLD; LEFI; 7HP> HIKBI EH+; HK 12IJ 7: E< J : 9ED= EC; H" JED E<= EE87B|; 7H 9> H; IKB

. JEB 21 ? I EC; M>7J TOJ H; I JD = JE I;; M>7J C 7JJ Hi CEIJ E : 3< HDJ F; EFB 7D: 9KBKH I 79HEII J>; MEHB I OEK C ?=>J °C 7=^D; ^D Jb; : KC F; H <?H; Q 7H 9EHED7L?HKI FH: JDCK9> JEFI J>; B? JCEI J  $E$  $EdD$ 

> $9 = 0$  - C7? $\approx 0$  98 0.07 - 0<  $\langle$ ?88482,  $\rightarrow$

 $\lambda$ 

# **PCLinuxOS Recipe Corner Bonus**

<span id="page-28-0"></span>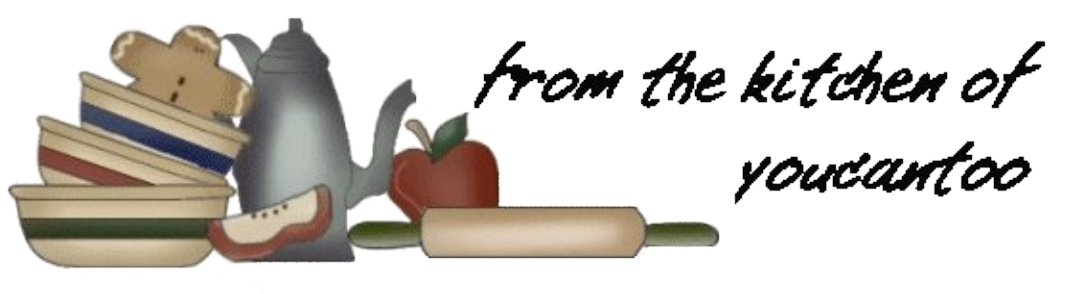

## **Ginger Pork (Shogayaki)**

### **INGREDIENTS:**

- 1/2 lb. thinly-sliced pork loin. (ask your butcher to thinly slice it for you, about as thin as a slice of thick bacon.) 1/<sub>4</sub> onion 1 clove garlic
- 1 inch ginger (about 1 tsp.) Salt Freshly ground black pepper 1 Tbsp. oil 1 scallion, finely chopped

#### **SEASONINGS:**

2 Tbsp. soy sauce 2 Tbsp. mirin 2 Tbsp. sake 1 tsp. Sugar (optional)

#### **DIRECTIONS:**

In a small bowl, grate onion, garlic and ginger.

Add the seasonings. We like our ginger pork to be a little bit sweeter, so we add 1 tsp. sugar (this is optional).

Season the meat with salt and pepper.

In a large non-stick frying pan, heat oil on mediumhigh heat. Put the meat in a single layer (cook in batches). Flip the meat when the bottom side is golden brown. If the meat is very thin like mine, cooking time is very short.

Make sure you don't overcook the pork or else it gets tough (but also be careful not to undercook).

When the meat is cooked through, add the seasonings and chopped scallion. Serve immediately.

### TIPS:

To reduce sodium substitute the salt with your favorite salt substitute and use Low Sodium Soy Sauce instead of regular Soy Sauce.

### **NUTRITION FACTS:**

Carbs: 9.7q Calories: 503 Sodium: 638mg Fiber: 1g

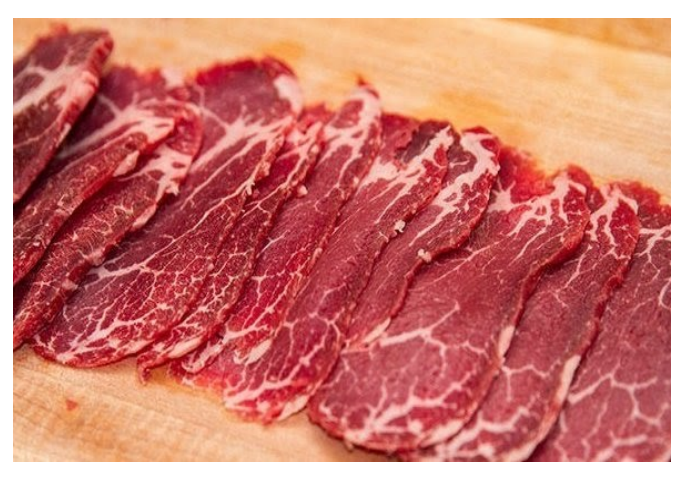

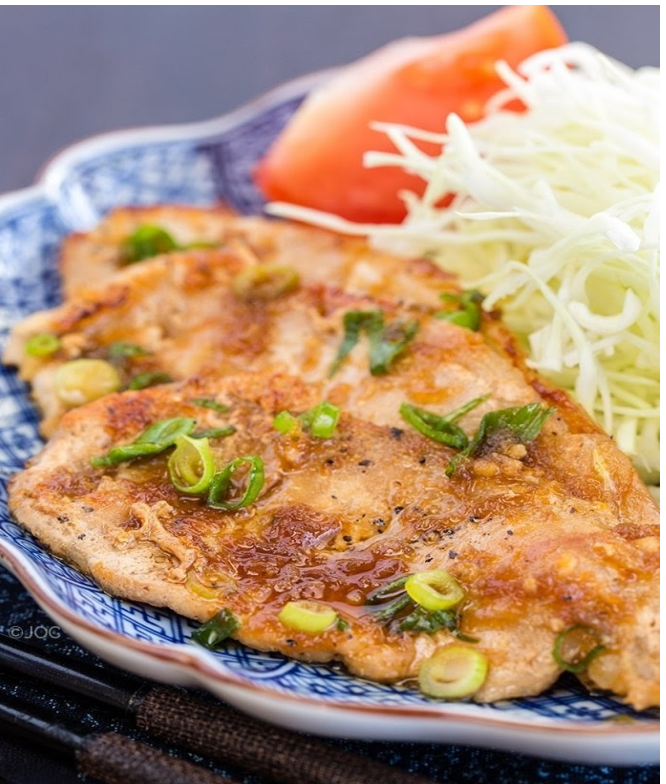

 $0\# + 0'2\#/$ , , , %) # &, 0, /

<span id="page-29-0"></span>31 (2E< B-? D6 @ B-? D6

 $4EK$  CEIJ BA BO >7L; >: 7H J >7J "EE=B ? :BC:107JD=Jb:?H+H:KDBC:?L:IJEH7=:10"EE=B  $+$  > ELEI / >: 9 > 7 D=:  $3$  : NF: 9 J: LE J/A: FB/9: % D. OF KDUB b: D OEK 97D 9EDUDK: JE KI: "EE=B +>E.EI KDBC ? L' LEH7=; !HEC J>7J : 7J **EHM7H 7BC7=: I KFE7::: JE " EE=B +>EJEI MTB** 9 EKDJ JEM7H I OEKH "? < H; I JEH7=; BC 2

:HTD =HEKFI E< "EE=B +>EJEI KI:HI 7H  $\mathsf{N} \setminus \mathsf{C} \mathsf{F} \mathsf{J}$ :  $\mathsf{H} \mathsf{E} \mathsf{C}$   $\mathsf{L} \mathsf{S}$ ;  $\mathsf{B} \mathsf{C} \mathsf{C} \mathsf{C} \mathsf{B}$ ;  $\mathsf{B} \mathsf{C}$ ;  $\mathsf{H} \mathsf{E} \mathsf{E} = \mathsf{B} + \mathsf{N} \mathsf{C} \mathsf{B} \mathsf{C}$ ;  $\mathsf{H} \mathsf{E} \mathsf{C}$  $M > E =: J K$ DBC  $2l : d \times B H$  I EBKJED  $dH : F > E$  E I JEH  $l = 1$  $E$ H>7L $T$ = 9>EI: DKI:: 7" EE=B + N BF>ED:  $D$ DJ: TO LI HIJ E<< KBB: 19 BEIKH \$7C ED: E< J>EI: KI: HI ! EHC; 7D: COM?; Jo; 9EDL; D? D9; E<Jo; 1; HL?9; IH JH EKM; 2>1 b; FH2790 9ED9; HDI E< M>32> J; H 7H C7DO \* D; E<J-EI; C7DO 9EDL; D? D9; I

8:1?:18Eb >7LD= + N BF>ED:1 M> 9> 7<EH: KI KDBC 21: KBBHIEBKJED F>ELE ILEH7=; ? J>7J7BBE< EKH F>E.EI 7H 7K.EC7J97B80 KFE67::: JE "EE=B  $+$ >ELEI  $\overline{D}$  J>: 879A=HEKD: FHI: HL $\overline{D}$ = J>: CI>EKB  $IEC$ ;  $D^2E = E$  7MHO M2b  $EKH + N$  B F>ED;  $I \setminus EH$  $I > EKB M$ ;  $E E$ ;  $EKHF > E D$ ;  $I$ 

: EEM ? J>: Y7C: D::: ZI JEH7=: 7=H: C: DJ <EH+ ?N B  $K: H \cup T^2 > J$   $KEC$   $E = B \text{ } SI7$  FF;  $7H \text{ } 7$  BUB C EH:  $JZD > 7B$  M70 : EMD  $Jz$ : F7=: KD: H $Jz$ : + NB  $EFT =$ ;  $DEFC7JEDI$ ;  $9JEDE < b$ ;  $F7 =$ ;

\*9?  $20 > ?8647$   $40/$   $1400 = 9 < 20$ .  $> 4248$ . 6: ?.  $64C$   $9 < .66$ :  $39.9 = 0.8$  (409 = ?: 69, / 0  $\neq$  99260 ! 39.9 = 1.497 ! 4806  $\sqrt{3}$   $\sqrt{3}$   $\sqrt{3$  $139.9 = 0.8$  (400  $-$  ?: 69, / 0 98  $9 < -0.09 - 0.3$ ,  $>1$ ,  $\sqrt{0.4466} - 0.07$ ,  $\sqrt{0.866}$ ,  $\sqrt{0.866}$ ,  $\sqrt{0.866}$  $80A : 39.9 = , 8/$  @  $09 = A466 - 0$  $10 \times 0.8$ ?  $?:\mathfrak{B}, \mathfrak{O} \rightarrow \mathfrak{B}3 : ?$ , GHC 19< 1400 1 Q9?  $?:\mathfrak{B}, \mathfrak{O}$  80A :  $39.9 = 0.8$  (49  $09 = 0.5$   $\leq 42.48$ , 6; ?, 64  $\leq 30C$  A466 . 9?8  $>$  $.2.48 \Rightarrow Q2 \leq 20.29$ 

S=K: II " EE=B 7 9EC F7DO J-7JC 7A I CKB?8188EDI  $E < EWH$  7 0 7 H 0 . 3 DX 1 7 J  $3 \cdot 2$  : M2b > 7 L2D= F: HC: 7J: L?HK7BBC: L: HOF7HJE<EKH: 7780B2: I />: O  $7FF7H$  D.KO  $7H$  D.X  $17J$   $2$ : M.2b  $\rightarrow$ ;  $H$   $TC$ ; D.; E819; D. H.L.; DK; I & EC 7BBE< JS7JF; HIED7BFH2790 TO HKI TED : 2b: HOF KDJBDEM " EE=B C7: : CEIJE< 21 CED O  $\triangleleft$ EC J7H; J: 7: L; HJ? D= D: C7A; CED:  $0 \rightarrow 0$ : ? \ 7D:  $9$ EDJDK;  $E : E$  | 7 H IKB 20K ED; E<b; 82=; IJ7D: M; 7B>? IJ9EHFEH7JEDI ED  $J$ ; FBD; J

> $30.59$ ?  $>$   $30.97$  :  $8498$   $\sim$   $400$  $"''$   $"''$   $"$   $"$   $\%"$  $06-0430-04834-4=?0$  <  $0.4820$  $1.97$   $\%97 = .15 = .02$

 $$J : E : IDX J'A$  7 HE9A J 19? DJ  $J. E \& CH$  EKJ J  $JJ$  $J_5$ ; H  $3$  7 B  $H$  H  $B$ = EBC  $D_5$ , E < C ED; O E 8; C 7: ; 80  $\vdash$ ; EEO = 9 EEK:  $\vdash$  EH<sup>7</sup> =;  $\circled{D}$  b; F > ELE = H<sup>7</sup>F > O 7 H D7 7 l

CEH F: EFB J7A: CEH F?9JKHIM2b CE87B :: L?9: I  $J$ -7J FHE: K9; ; NFED: DJ?/BBD 8; JJ H °C 7=; I J-7D CO < HHJ: ?=?U7B97C: H7 9 EEK: 871:: I JEH7=; IEBKJEDI **EH 7B E< JEI: F>ELEI 9EKB 7:: 9EDI?: H78B** ED=ED= DOEC; <EHJ>EI; 9ECF7D? IFE? ; : JE E<< H 20 ) E ED; 2 8; JJ, H FE2; : J>7D " EE=B; " EE=B +>ELEI >71 D, 7H8D '.0032 KI; HIMEHBM?;

 $+$ BKI  $2$ D 7  $\leq$  M Q 7HI  $\downarrow$ ; M D EB : 19KI ED C 708; CEEJ 7DOM7O  $\&$ " EE=B  $3$  I;;  $D=7$  BU HTB=EBC D;  $D$  9 HEK: 871; : F > E. L L EH  $\tau$  =; > EM ELD = MB 20 8; 8; EH: ELb; H: E<< HD= YH: Z 9EK: 871; : F>ELE  $LEH = 7BE12KF7D. J'A. DEJB: E < b$ : HL:DK:  $H.H.7C \rightarrow O.7H C.31 D = EN JED "H.: 3.7 J HIBB$ J-77

 $$ E \subseteq E : J$  21 ECF7D? I : N? J JE C7A; Jb; 3H  $1>7H>EB$ ; H 7D.  $2L$ ; I JEHICED, O / >; CEHICED, O  $J: OCTA$   $EHJ: 2H > 7H > EB: H 7D. 2L: |EHJ:$ > 2 >: H J >: 3 + I J E9A FH 2: I = E 7 D: J : C EH Y 9 EK L  $J_5$ ; O >7L;  $D J_5$ ; C7H; JFB79; />7JX >EM 7 97F217B JB: 9EDEC OMEHAL

 $*$  ? . 92D 2> 0?E ?

 $2:$  BB OEK : E >7L; EFJEDI " EE=B  $3$  DEJ  $\rightarrow$ ; EDBO  $F > E.E$  1; HL12; EKJ  $J > H$ ; E $\ll H$ D= KDBC  $2I$ : F $>E.E$ I JEH7=; '; JK J7A; 7 EEEA 7JI EC; EJS; HEFJEDI OEK  $>7L$ ; 7J OEKH:  $3$  FEI 7B JE: ; 7B M $3b$  Jb; ; D: E<  $K$ DBC  $\mathfrak{A}:$   $I$  ,  $E$ H<sup> $r$ </sup>=;  $ED$  "  $E$ E=B +>E,EI  $\cdot$  EC;  $7H$ ,  $H$ ; M<sub>></sub>B E, H 9>7H<sub>2</sub>: 7 CE: : 1 J7C EKDJ

 $/$  >;  $\partial H$  J EFJED 7D;  $\Delta$ ; ED;  $\Delta$ 7J MBBH GKH;  $\Delta$ ; B7IJ DFKJ HEC OEK F>O 97 BB ? JE F7O " EE=B EH Jo;; NH7 | JEH7=; OEK D;; JE | JEH; OEKH F>EJEI "EE=B ? CEH J>7D M?BBO= JE I; BB ?J JE OEK JEE !EHKD7J, BO "EE=B, E≪, HIIJEH7=; IEBKJEDI 1DJ?, HI  $L$ ? "EE=B \* D; 20 J 7: E< 7 ED; I P; < 21 7 BB  $\mathcal{J}$ | > ED &;; F D C D: J J J OEKH" EE=B \* D: | JEH7=;  $9EL; H''$  C7<sup>2</sup>B  $" EE = B$   $H_$ ; 7D:  $" EE = B$  + > E.E. 4 EK 97D =;  $J''$  ? E<I JEH =;  $E$ H  $F: HCEDJ$ EH.  $F: H$  CED  $H$  $7DDK7EB0$  / >; D, NJ J, H  $\mathbb{R}$ CFI JE / ? M $\triangleright$  9EIJ  $F: H$  CED  $F$  EH 7DDK7BB04EK97D7BE8KODLEJ5: > 2=>: HJ? H FBTDI M> $\frac{3}{2}$ > 7<EH OEK 9EDI?; H78BO CEH; I JEH7=; J-7D OEK/BBFHE878BD; L; HD; :: 7J /? /? EH **EH**  $F: H$  CED<sub>b</sub>  $H \cup F$ ; 9JL; BO #EM; L; H Jb; I; > 2=>; H J?, H FBTDI M1983 7B E 9EI JOEK 7 9EDI ?; H78B 7C EKDJ E<C ED; O ) E 7DDK7B9EIJM7IB"J: M2b Jb; C EDBOJb; CEDJbBO 9EI J

 $*$  9 EDD6B74

 $DEJ$ ; H= $EE$ : 9> $E2$ ; MEKB 8;  $\rightarrow$ KU; H $E2$  SK; KI; ;  $J$ ;  $H1$ ;  $H2$ ;  $L7$   $J$ ;  $H1$ ,  $81$   $2$ }  $J$   $E$   $E$ H;  $H$ FH $D$  $J$   $7D$ . F: HIED7EP:  $=$  2 $\blacksquare$  KJ  $\triangleright$ ; O7BE E $\ll$  HKDEC  $\mathfrak{A}$  :  $\blacktriangleleft$ ; 78EL; I > EMI / >; O 7BE > 7L; I EC; FH; JD = EE:  $209$ ; D.R.; I  $\in$ H@DD=  $\cup$ ; HI; HL $\Omega$ ;

!HEC OEKH:: IALEF L?7 Jb: ?Η M: 8Ι?J: OEK 97D KFEE7:  $OEXH'C' =: I \perp CEXH >: 7H/K$  9 EDJ DJ 0 FEE7: I 7H: 7I O7D:  $\frac{3}{1}$  J / >: D M >: D OEK D: :: JE 9H 7J: 7 F>ELE 8EEA EH: H 9KI LEC F>ELE =H: JD= 97H I F>ELE FHPDJ C7=D; J CK=I 9KILEC I>EFF7D= 87=1 7D: 7 M>EB >EIJ E< EJ>; H 9KI JEC FHPDJ: 21 CI 7BB E< OEKH F>E.EI 7H 7BH 7: O 1D FB79;  $7MT2D = OEKHI$ ;  $B9JED7D$ ; : 2

/>; . > KU HKB CE818 7 FF ? 7 B E GK ? 7 = EE: : ; 7 B L71878B  $\epsilon$ H8EJ  $\ell$ . 7D. D.H $\epsilon$ ?  $D$ J  $\epsilon$ ; H.IF; 9J  $\epsilon$ ; 7FFIJEHT 20K 7 4H; 7FF + BKI OEK 97D KFEE7: OEKH  $TC7 = 1$ :  $H.9$  JBD  $A$  HEC OEKHC E8  $B$ :  $LP$   $E.$   $>KJJ.$  HEO 4 EK 97 D; L; D I; J J>; 7 FF JE 7 K JEC 7 J 97 BB K F BE 7:  $TC7 = 1$  HEC OEKHCE81B :: L19; LE  $>KJJ$  HEO IE Jb? 7FF >71 J >7J 9EL; H: 71 M; BB! KHJ >; HC EH: ?< OEK  $K1$ ;  $J\rightarrow$ ;  $K1$   $H\&D7$  FF OEK 7H;  $DRB$ :  $E$  8201.7°) N EH N FH'DJ EH: H: JHEK=> J: 7FF OEK EDBO  $F7O I > F F D =$ 

 $\&b H$  ? 7 : EMD1 ?; E. > KU HEO 21 b; l > FFD= 9EI J EH7DO FHPOJ EHEL, H2I CI J ZJ OEK C ?= > J  $EH$ :  $H$  / >:  $O7H$   $D$   $C$   $7DO$   $97I$ :  $I$   $DEH$   $D7J$   $B$   $9EI$   $B0$   $\#$  7 L  $D$  = K  $\vdots$   $\Rightarrow$   $\vdots$   $\#$   $\mathbb{R}$   $\mathbb{R}$   $\vdots$   $\#$  EDT  $\mathbb{R}$   $\mathbb{R}$   $\Rightarrow$   $\exists$  ED  $\mathbb{R}$  D M 7 O  $\mathbb{S}$ EKD: LE 97H9KCL; DJJb; 9H7POI>FF7D= FH19; I ?I JE M70 KDJBJ>; O E<< H7 < H; EH: ? 9EKDJ: I>FF?D= FHECEJED  $*$  Jb; HM?; 8; FH; F7H; JE F7O IEC;  $9HPO$   $9HPO$   $I > FFD = FH2$ ;  $I$   $# EM$ ;  $L$ ;  $H$   $$ MBB$   $7BE$ 7 JU 1 J J J J J; GK7 BO E< J>; FH2 J 7 D: EJ : H = ?< J  $2$  C I OEK H 9; 2; 7H; L; HO L; HO = EE:  $\frac{9}{2}$  C I J E 8; : ? 7 FFE DU : MOB JB; GK7BO E< CO EH; HI HEC .>KJJHKBO

 $<4$ : B

8; A FJFHL7J 01; H 97D7BE1;  $JJ$ ;  $Y^2$ = $JZ$ E $J$ ;  $\mathbb{C}7 =$ ;  $1 /$  >; 9>E9;  $1 7H$ ,  $\mathbb{C}$  BB -  $2 = 3$  - ;  $1$ ;  $H_L$ : Z YH7JL; ECCEDI .  $>7H$  BA Z 7D. Y ED  $H1J49J:Z$ 

!BB9AH: E: I >7L; 7FFI <EH? . 7D: D: HE? : IF? >7L2D= >7: 7 4H; ! BBAH799EKDJ EHQ 7HI \$>7L; DEJ  $\overline{D}$  J/BB;  $\overline{D}$ : 7FF ED CO F>ED; IE  $\overline{C}$  KD/8B JE IF: 7A 78EKJ Jb: C < HJ > 7D: EJb: HJ > 7D JE BJ OEK ADEM J>7J J>: O : N?J / >: H: 7FF: 7H: JE 8: 7D 7KLEC 7JB KFEE7:  $\overline{AD9JED}$  D J  $\overline{D}$ : 7FF  $\overline{M}$  = D  $\overline{AEC}$  7  $\lt M$  9ECC; DJ  $\mathcal{D} \rightarrow$ ; "EE=B +BO. EH 8KJ $\gt h$ ; H 7FF; 7H JE 8; 7D 1 I K; M >; H; KI; Hi 7H; KD78B JE 9>EEI; M>9> <EB;HI 7H; KFEE7:;: JE J>; !B19AH  $I$  ; HL; HI

 $(S: EH^* B2@9:4^* DB)$ 

! BRIGHT >71 8; ; D 7 HEKD: 4EH GK21 7 M B T 1209; IE \$ 8: 7 8 0 I KHFH :: 3 CEK > 7L; DX >: 7H  $E < 2$  Su HEEJ = E 879A JE 8;  $E$ H;  $2$  M7I Jb; F > EJE 9 BEK: EH47>EE 8: EH 8: 10= IFKD E << ED 21 EMD \$D ! BRIGH M71 8 EK=>J 80. CK=(K=7D: FHB  $J$ ; O C7:;  $J$ ; H  $J$ H J 9>7D=; I  $J$   $J$ ; I; H 19; D  $E: C8; H$ />7J? M>; D  $\downarrow$  ; O; D ; :  $\downarrow$ ; /?  $H: \quad LHF =: HHH: HSH = 7D: HILPH: H: H.$ 799 EKDJ JE  $\mathbb{C}7 =$ ;  $1 / 57J$  HC7 $\mathbb{D}$  b;  $1$  J/KI E<b; H; ! E@AH799EKDJ E b ? : 70

# EM; L; H ! BBAH + HE KI; HI : E =; J KDBC 2|: F > ELE  $LEH =$ ; 7:  $H$ ; 1; HL19; 7: L7D9; : IJ7J3 J9I MEHHO  $\leftarrow$  4, 879AKF L?7  $\downarrow$ ; : IAEF KE0FEE7: H 7D. ; N9BKI 2: : ?I 9 EKDJ 4HEC : E8; BKH8 . CK= (K= 7D:  $+H\%$ ; />; ! BBAH+HE I; HL $\%$ ; ? = ED= JE 9EIJ 7DDK7BBD M>8> MEHAI EKJJE F; HCEDJ> ŒK  $*$   $\bigcup$ ; HFBTDI  $\bigcirc$ D9BX: ;  $F$ ; HCED $\rightarrow$  7D: 7DE $\rightarrow$ ; H  $J7J3$ :L;HOJ>H; CEDJJ GK7H;HBO O<7H  $J$ : 8; I JL7B  $\chi$ : 7DDK7B K8I 9HFJED

 $/$  >: C7 D 7 K: ? D9: J - 7 J ! BR9 AH ? 7 TC D =  $E$  H 7 H I; HEKI 7C7JKH F>ELE=H7F>; HI 7D. FHE<II ED7B  $F > E.E = HTF >$ ; HI 01; HI 97D:; J HC D, Mb; Jb; H9; HT D 1C7=; 1 7H; 799; 11 8B; E J>; FK8B9; EH?<J>; O7H; E

 $\mathcal{L}$ 

 $B$ ?  $@3$ ? H

 $BB + 'DKN$ . Ki; H >7L; 7 KDXEK; F>EJE I JEH7=; IEBKJED 7L71878B JE Jb; C \$JK 97BB: Jb; + 'DKN'. "  $HT = 29$ .  $E H / >: = 17F > 298$ : EEM F: H: 9.EO I > EMI J>: : �� H D9; I 8; JM; ; D 7 4H; 7D: F7? 799 EKDJ

 $/$  >: YFH C YKC Z 799 EKDJ MYBB 9 EI J OEK  $0$ .  $F$ : H Q 7H 4EK 97D EFJ  $F$  F7O CEDJBO  $G<7H$   $H<sup>2</sup>$  $EHI: C$ ?7DDK7 $B$ 80 B<sub>7H</sub> 79 K 7 BBD FH J D = EE: : : 7 B 9 EDI ? : H D = J - 7 J O EK = : J  $K$ DBC  $2! : |E| = |A| + |E|$ 1C7=; I 7D: 7B87H 7L71878B 7I 9>E99; I M>; D OEK KF=H7:; HEC 7 H; JE 7 FHCKC 799EKDJ O ∢H J>: 7DDK7B IK8I9HFJED ? J : 8: I J 8KO / E I ?= D KF I: D: 7 C;  $117 =$ ;  $2D \rightarrow$ ;  $\leftarrow$  EHKC  $\leftarrow$  / >; H7DAO 5EC8? 4 EK 7D' EE EHS; 7: EL; H.E. JS; 1 ?= DKF F7=;

 $($  EI JE< $\bigcup$ ; 9EC FK JHD; MIC; :  $\mathcal T$  B J HEF8EN 7I 7  $L78B$  7B; HD7JL;  $E$  " EE=B +>EJEI 8KJ \$>7L; JE 8H7AH7DAI M2b Jb; C (EIJ; L; HOED; H7: 2D= Jb? ? **⊲ C TBY HM2b** HEF8EN > EM HE8KIJ 2I ? 7 D: > EM M; BB  $2^{\prime}$  2U = H'J I DE EEJ E<FHE= H'CI. E BJC; ; NFB'D MOS: EDXIL? M HEF8EN 71 7 L?78B 7B; HD7JL; JE  $"EE=B +>E.EI$ 

! HHJ J S: YHH; Z799 EKDJ DD HEF8 EN 7H BC 21: JE 7 F7BHO " ? -; 7BBD / >7JDKC8; H >7IDEJ 9>7D=; :  $1209: 5: 7057J$  HEF8ENM7I HB7I:: 2 >7J7C \$  $=ED = \pm :E \text{ }M\rightarrow$  "? J8; IJ \$1... - 78; 78B  $\pm$ I JEH M>7J\ 7JJS: CEIJ \ EHIE F?9JKH;I ?D HEF8EN 8; <EH: \$HKD EKJ E<HEEC D: J>7JX ?< \$ >7L; ) \* / # \$ " '. | JEH: 'D HEF8EN

 $\therefore$  9ED: FKH9>71 D= 7:: 20ED7BLEH7=: D: HEF8EN? 7 8 2 FH 9: 0 0 I ; HI 97 D = : J / ? E<I JEH = : I F79: 1D HEF8EN 8KJ OEKNES F7O  $F$ : H CED  $F$   $F$   $T$   $T$  $ED$  ?: HD= JS7J OEK 97D =: JJS: 17C: 7C EKDJ E< :  $NH^2$  |  $EH^2 =$ :  $2D$  "  $EE = B * D$ :  $EHED$ :  $EKHB$   $J$ :  $9EJ$  $J$ : HEF8EN9>7H: 17HDXL: HO7JH79JL:

HEF8EN: E; IDXJ; L; DC7A; COPIJ \$EDBO  $E_{\rm F}$ 109BK: 2 >: H 8:97KI: よ: HIJ E< よ: 9EC FKIH D. MIC:: 7 BIJ J : C SIMEKBDXIM7DJOEK JE J DA J-7J \$YEHELJ 78 EK LI HEF8 EN + BKI OEK DEM ADEM MOO: E: IDNIC7A: COBIJ JEE

& \* & 6DG?B DD24965 \* DPB286

 $2D = 2DE$  IEC;  $D/D = 157$  JK  $H$  GK;  $D$  JED L? M; : 71  $H1$ ;  $H1$ ;  $\div$   $E$ HYD;  $H$  BYD;  $Z$  QEK 97D I; JKF QEKHEMD  $|$ : HL: H7J > EC: M2b ) . 4 EK 97D I: J b: ) . KF JE 8: 799; II 8B M >: D OEKXH DEJ > EC: 8O KI D ); NJ EEK:  $$JCOH$ GK?H; 78 $$J$ CEH; MEHA ED OEKH F7HJ 8KJ  $\overline{D}$   $\overline{D}$ ;  $\vdots$   $\overline{D}$  4  $\overline{2}$  0 7H  $\overline{D}$  9EDHEBE< OEKH  $TC7 = 1$  M  $DE 1$ ;  $1 \quad L$ ;  $C$  ;  $D$  4 EK 97D : : 9? : > EM 82 E C7A OEKH) . EE 80 7: 1 D= 7: 2 DED7B  $LEH =$ ;  $HL$ ;  $1 \t2 \t2b$  :  $HL$ ;  $1 \tEL$ ;  $H / ?$  8;  $9ECT =$ CEH 7D. CEH 9ECCED 7D. 7BE 9EC12= : EMD  $9ED$  ? : H78EO D FH9: 1: JD = KF ) . 7 8: 9EC D = : 71 ? H7D: CEH 1D H79 >  $\sqrt[4]{2}$ O7D977BBO  $\sqrt[4]{2}$ H: L: HO 7O **9EC FKJ HKI: HI** 

/>:: H7M879A J>EK=> ? J>: 102077B9EIJJEI:J2J7BB  $KF$  NF: 9J JE F7O7 8  $3$  JEL: H JE =: JIJ7Ht: M2b )  $+19$ ; 1 97D; 71 80 = E C K9> > 2=>; H :; F; D. 20= ED 7 DKC8; HE<  $\overline{q}$ 9. EHI I K9> 71 FHE9; I I EHI F; ; : DKC8: HE<: H2: 870 7D: Jb: BA: 9KJ JD 7 9KH EHO  $=$ BTD9; ED C7PED \$17M IEC; ). KD2I  $=$ ETD=  $E$ H  $EL: H$  $\cdot$  E)  $\cdot$  C  $\approx$  > JDEJ8; 7 L  $\frac{78B}{100}$  I EBKJED EHOEKHF>ELE I LEH7=; D; : I KDBII OEK >7L; J>;  $CED: OE =: JJJH$ :

 $?$ :>8 L'  $\sim$  \* 49?? M

/7AD = 7D YEB 19>EEE 7FFHE79> C ?=>J DEJ 8; Jb;  $: 71 ? 1 J C$ ;  $\overline{DE}$ : 8KJ  $\overline{2}$  C7O 8; ED; E<  $\overline{D}$ ; B7IJ :  $NF$ :  $DI$  :  $CED$ :  $OM$  :  $$J M$  $\rightarrow$   $BH$  $GKH$  7 8 $J$  $C$  $H$ MEHA ED CEKH F7HJ 8KJ 2J : E: I >7L: IEC: : 3 JD9J  $7: L7D7 =: I$ 

2 > 7J \$ C; 7D 8O YEB 19 > EEE ? JE 17L;  $\mathbb{C}$  7=; 1 ED 1 - : 19 | 12 = B BTO H97F792D E < " ? 7 D. : K7BBTQ H97F7920E< "? \$< CEK >7L; 799; II JE 7 BK - 70: 19 H 9EH; H I D=B B7Q H 97F7920 E< " ? 7D: : K7B B7Q H 97F792O E< " ? : L: D  $8: UH / E$   $IJH$   $M2$   $L: 39I$   $7H$   $HBTL: 8D$ D. NF: DI 2: SHOEKH9EC FKJ HEHBY FJEF : E: IDXI > 7L: 7 8 K B D : HL; 2 X 4 H D D N F D L; E 7:: 7 D : NJ HD7B: H2: J - 7J 9 EDD: 9J L 7 0.

 $E$  CEK 9 EKB 620 JA : FKI  $T = E = B + E$  H  $M \ge 2$  $Y_t$ ; Z "? BC 2J 7D:  $J$ ; D 62J : EMD EE7: OEKH TC7=; I JE OEKH>7H : HL; H9EH Jb; C JE 7D EFJ97B : 19 7D: Jb; D:; BJ: Jb; C HEC " EE=B +>EJEI JE  $A$ ; FOEKHIJEH $\overline{I}$ =; KD; HJ>; BC $\overline{I}$ 

SK OEK J7A JS: YEB 19 > EEB 7 FFHE79 > 8: IKH JE C7A; JME EH JH; 9EF? I E< ; 79> : 19 EH 17<A;FD= . JEH: ED; 9EFO E< C FEHJ7DJ F>EJEI IEC; Mb; H YE≪I 21, ZA; FED, 7I 7879AKF 7D. Jb;  $E.b$ ; HED;  $\hat{\mathbf{1}} b$ ; Y,  $\hat{\mathbf{7}}$  TEOK ; Z9EFO

2 18808; BII 9EDL; D? DJ 4; F 2 18808; CEH: MEHA 81 EBKJED KJDL J; : D: OEK MEDXJ > 7L; JE MEHHO J-7JIEC: E<CEKHFH97EKIF>ELEIM1888::Bul: Mb; D OEK HKD EKJ E<7L71878B 9HEK: I JEH7=; IF79;

4 EK 7 B E MEDX > 7 L; LE MEHHO 78 EKJ FH 1 790 71 C K9 >  $: 2b: H$ 

#### \*  $E = 2B$

 $D C 7 D O M 7 Q$  /  $>E C 7 I$  #7MA  $> 7 I$  D7 $B$ :  $2 M 2 b > 3 I$  $F? 9: 78EKJ'' EE=B 7FFBID = J: EB 31 > E.D: J?$ 7D: JHK; Y87'21 7D: IM29> Z "; J KI; HI > EEA; : ED IEC; L-D=80=2D=27M70 EH+H; 7D: L-; DIJ/HJ JE 9>7H: JEH J>7J L:HO 17C: J>D= J>7J OEK FHILTEKIKO=7L; 7M7O EH H: . >7C; ED" EE=B EH 7BBEM2D=" -JE EL; HHKB J>; ?H<EKD: ?D= 9H: E D. DE  $$MEDX C: DIED 217=72$  >: H  $2: X: E D.$ 8; 7JJ-7J: ; 7: > EHI; IE CK9> J-7JJ-; HX 197H9; BO 7DOC: 7JBJEDJ>EI: 8ED: I

 $/$  >: 9 > E(9; I FHI; Dul: 78 EL; I > EKB 7 J B 7 I J =; J OEK I J7H : 1D OEKH GK; I J JE < 1D: < H; EH 7<< EH 78B  $F > E \cdot E$   $I \cdot EF =: FF \cdot EF$   $JEDI \cdot SC \cdot I \cdot KH \cdot J = I \cdot BI \cdot CH \cdot 7H$ I; HL19; I 7D: C; J>E: I J>7J\$K; EL; HEEEA; : EH>7L; DXI  $Q J: 19EL; H:$   $CEK & D. EJ; H: H2; I EHC; J-E1$  $EHF > E.E I J E H =$ ; FB7I; BJC; 7D; ; L; HOED; ; B; ADEM 78EKJ Jb: C 8O C7AD= 7 FEIJ D Jb: C: 7D: \$688: >7FFO.EI >7H: 2

 $8'$ 

 $\lambda$ 

<span id="page-33-0"></span> $19 \Rightarrow 0'$  - C 86C ?7, 8 98 0.07 - 0<  $\leq$  884820

 $166$ )#"  $.0'0'$ , +/  $' + 14$ 

<span id="page-34-0"></span>)  $((\, \$ \) \)$ ,  $\$$  \*  $!E\equiv M \rightarrow$ ; HKBI E<. 9H788BR 4EK97D  $|L? M J: C >; H$  4 EK > 7 L; l; L; D BJJ H JBIM2b Mb29b JE C7A; 71 BED= E<7 MEH 71 OEK FEI1 8B0 97D 2 EHI 7H 87I; ED  $DEB > BD=K7=$ ;  $\angle$  ED  $DEB >$ :ط  $B$ D=K7=; MEHI 7H; ) \* / 7BEM; :  $-$ :  $B J J H 7 H 19 E H$ :  $E K8 B F E D J$ " H; DB JJ H 7H; I 9EH: J FB FE TOJ :: КF Ј>; I9ЕӉ Е<7ВЗЈ>; ВЈЦН Ј⊳7Ј  $OEK K1$ :  $ODK1$ :  $BJIH I7H$   $DEJI9EHI$ : !EH Ḥ: EH =Ḥ;D B,Ц,НI 7FFBO Ј⊳; CKBTFB(HM>; D J7BBOD= KF OEKH 19EH) ); NJ 7FFBO 7DO 7:: 20ED7B 19EHD= CKBTFBIH IK9> 71: EK8B EHJFFB MEH  $19E$ H FETOI  $\bf{?}$  7::::  $\bf{E}$ H  $D$  7:  $2EDTB$ KI1D=7BBI;L;D E<OEKHJBI1D7I;JJE|<mark>bb</mark>1 \*,  $' \#$ , ), \$ \* / >; H ? EDBO ED; L7B? IEBKJED JE ; 79 > C7A; CEKHMEH 4EK M188DEJD; 9; II7H80  $K$  EAK FKPPB  $/$  >: EDBO M7O  $\bigcup$ : FKPPB 97D 8: 9ED1 ?: H; 8; 78B JEKI; 7BBI; L; D  $E < b$ ;  $B J H D$ IEBL: 9EHH9JEO ? M>: D7BB 8EN I 9EDJ71DDKC8: HI7D: J>: OEKHI; J.E EHC 7 YB=7EXMEH  $E_{\rightarrow}$ ; H. K: EAK HKBI >7L; 8; ; D  $\leftarrow$  HEM; :  $\Lambda$  $\bigoplus$  971; CEK 7H; >7LTD=: ?<?BKBOI;; TD= $\bigcirc$ ല よ; FE20JL7BK; ED よ; BJJ, HJPBI >; H ?I 7  $2$  >; DOEKIJ/HJ7 = 7C; E<. K: EAKIEC; 8EE9AI MEB8; FH  $\langle$  EB : Ψ E UE<>EM →; O7H I 9EH: EHOEK 4 EK 97 DDEJ 9>7 D=: J>: I: DKC 8: HI D J>: 9 EKHI: E<J>:  $\sim$ FEDJ 8 BTDA JPS I  $\star$  $\{\$^*$  ) - / ' . 0 **FE'DJ** EJJ-6 **FE'DJ** 79> 9EBACD CKIJ 9EDJ71D 7BBE<J>; DKC8; HI J>HEK=> 7D. FEDJ  $($  + DE JME DKC8; HI D Jb; 17C; 9EBKCD E<7. K: EAK FKPPB 97D FETQL ! # 1 2 4 8; b; 17C; 79> HEM CKIJ 9EDJ7D 7EBE<b; DKC8; HI FEDJ & LHEK=> 7D: DE JME DKC8; HI D Lb; 17C; HEM E<7. K: EAK 25 FEDJ %3  $FEDJ$ , 5  $\mathbf{\hat{v}}$ \* FJED7BBD 7 JC; BC 2J E< C DKJ I  $\Lambda$ 79>8EBACKIJ9EDJ7D7EBE<J>;DKC8;HIJHEK=>7D:DE  $\mathcal{O}$ I>EKB 7FF60上 ♪; =7C; 7L;h7=7D= 上 JME DKC8; HI  $\overline{D}$  Jb; 17C; 8EE9A E<7. K: EAK FKPPB 97D8; Jb;  $\sim$ CDKJIF; HBJJHJBI; J #7L;  $\angle$ KD  $\parallel$  EDED7 =7C;

 $( ?CC3-6 C4?BB)$ 

2F6B286 C4?B6

FKPPB 97D8; Ь; 17С;

 $\alpha'$ 

 $=7C$ :

 $17C:$ 

 $$>>EH * (EJJ-65 (2BD?)>>C$ 

$$
'+14 , \t, \t, \t" +" + 1 .5
$$
  

$$
. #\#/
$$

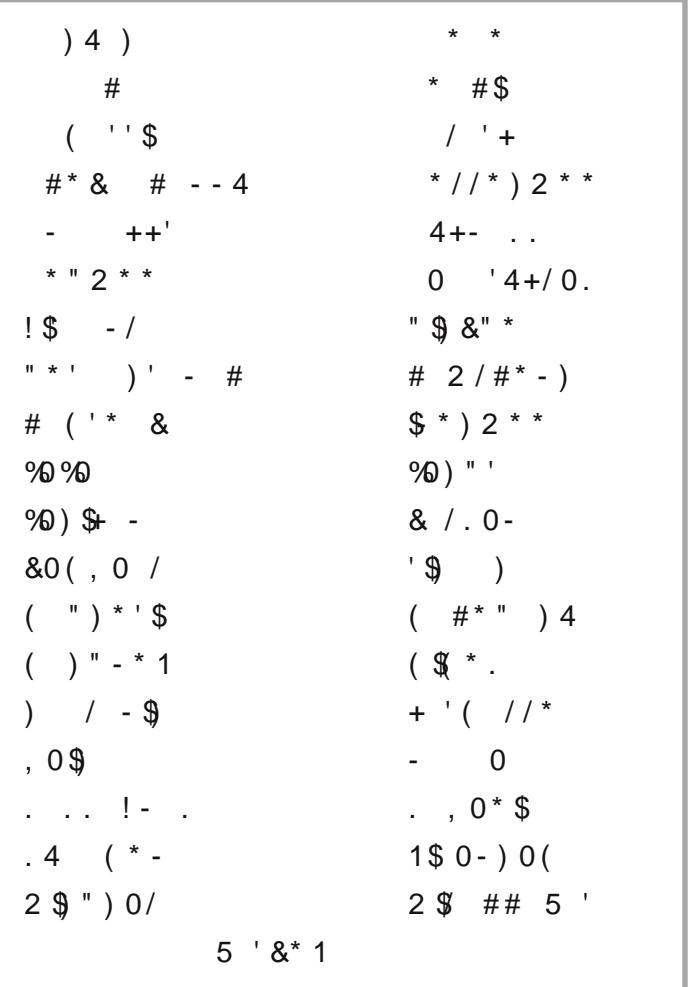

?G>225 (EJJ+6 \* ? + ED? > C 6B6

 $$>>EH * (EJJ-65 (2BD?)>>C$ 

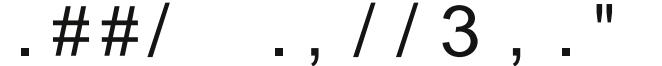

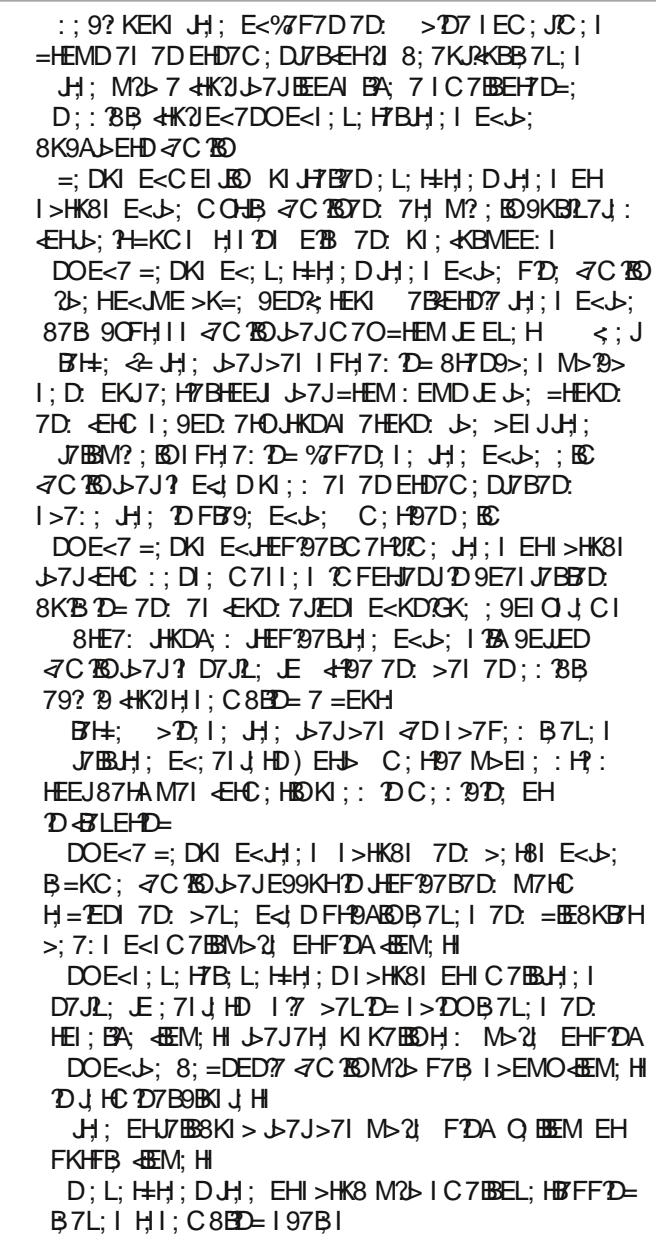

 $$>>EH * (EJJ-65 (2BD?)>>C$ 

$$
4\#" \quad -\quad #^* \# \quad ! \quad . \quad )\#.
$$

?G>225 (EJJ+6 \* ? + ED? > C 6B6

# **More Screenshot Showcase**

<span id="page-38-0"></span>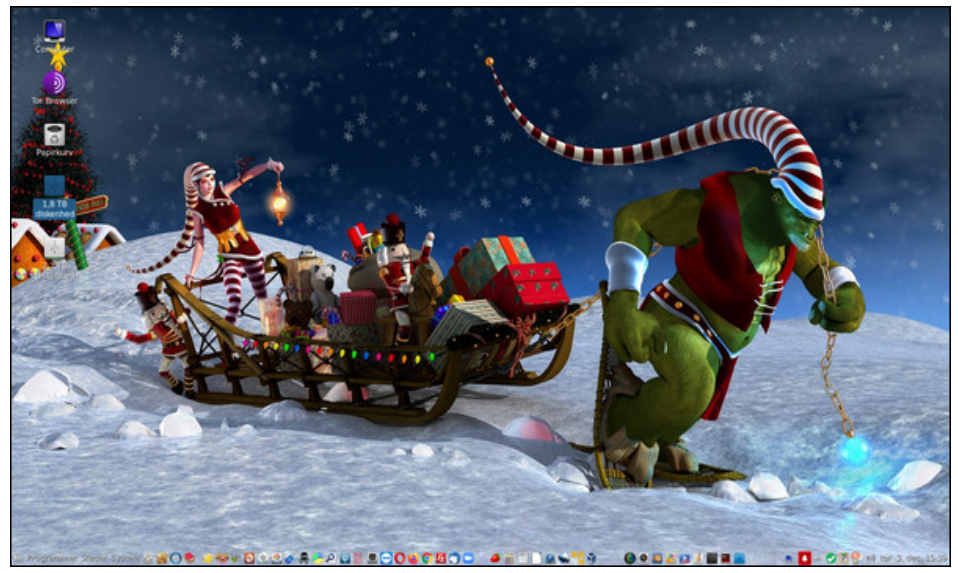

Posted by Snubbi, on December 3, 2020, running Mate.

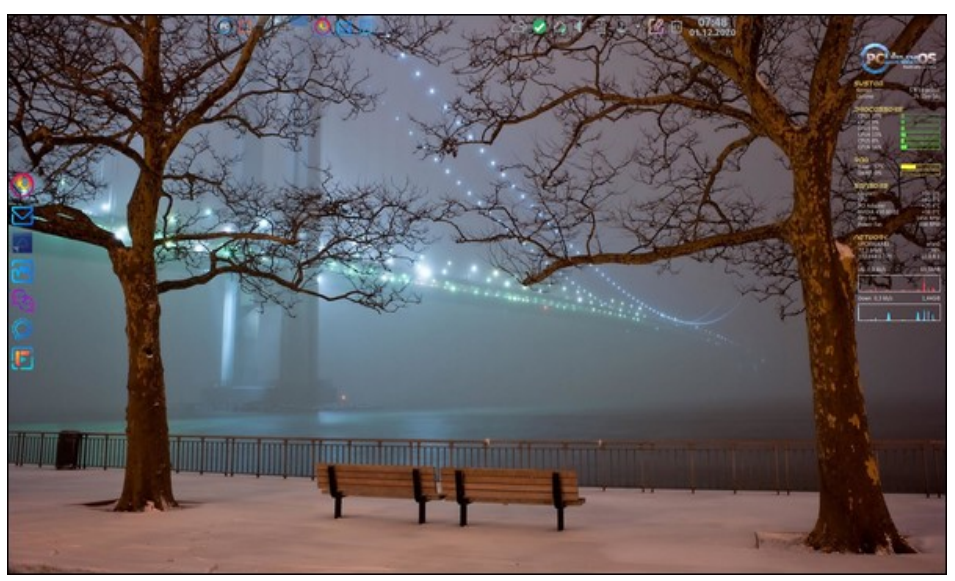

Posted by tbschommer, on December 1, 2020, running KDE.

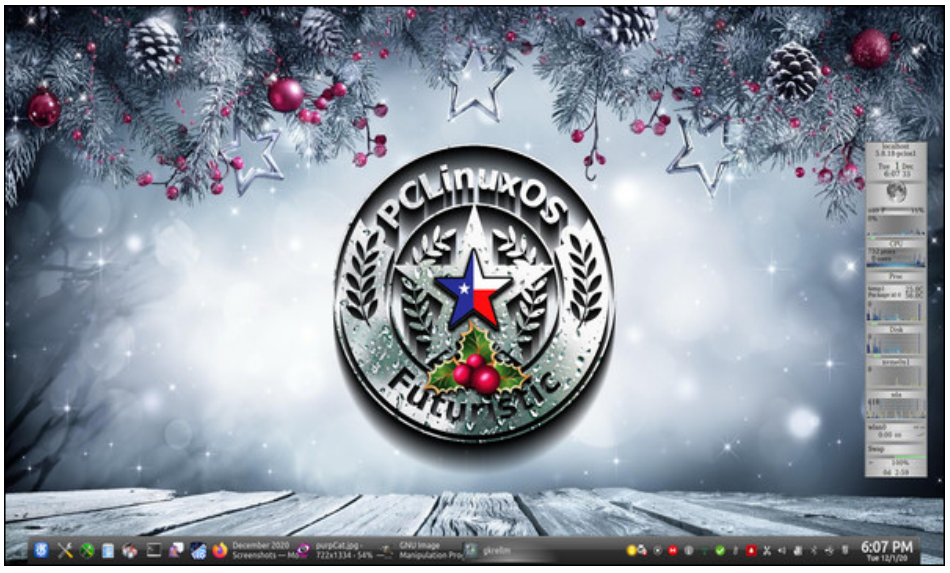

Posted by tuxlink, on December 1, 2020, running KDE.

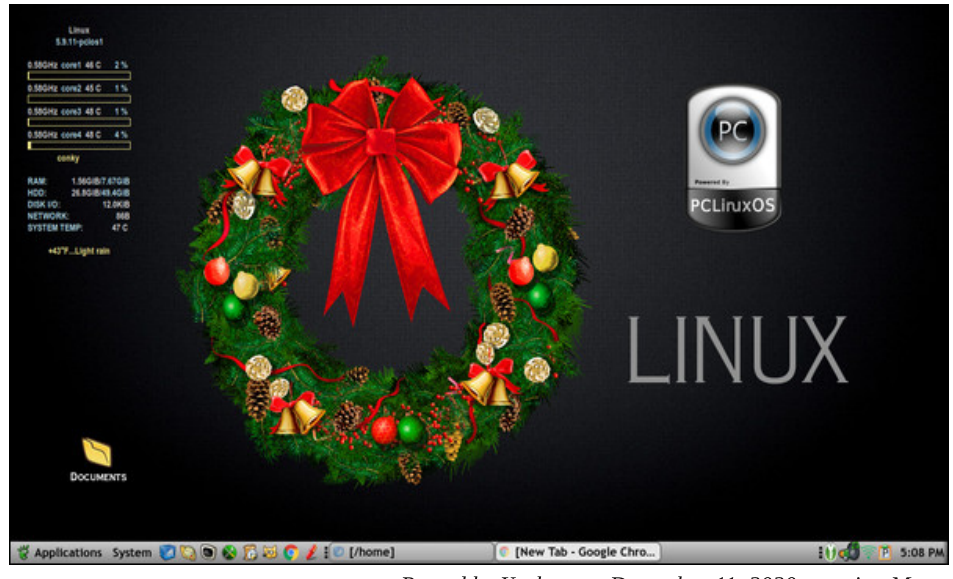

Posted by Yankee, on December 11, 2020, running Mate.